### UNIVERSIDAD DE SAN CARLOS DE GUATEMALA FACULTAD DE CIENCIA QUÍMICAS Y FARMACIA

# **Diseño y validación de software para etiquetado nutricional de alimentos**

 $\overline{\mathcal{U}}$ 

Yeniffer Astrid Waleska Argueta Girón

S JALINI

**Nutricionista** 

Guatemala, septiembre de 2014

### UNIVERSIDAD DE SAN CARLOS DE GUATEMALA FACULTAD DE CIENCIA QUÍMICAS Y FARMACIA

# **Diseño y validación de software para etiquetado nutricional de alimentos**

55

**SHALL** 

RAYAN

**INFORME DE TESIS** 

### Yeniffer Astrid Waleska Argueta Girón

Presentado por

Para optar al título de **Nutricionista** 

Guatemala, septiembre de 2014

### **JUNTA DIRECTIVA**

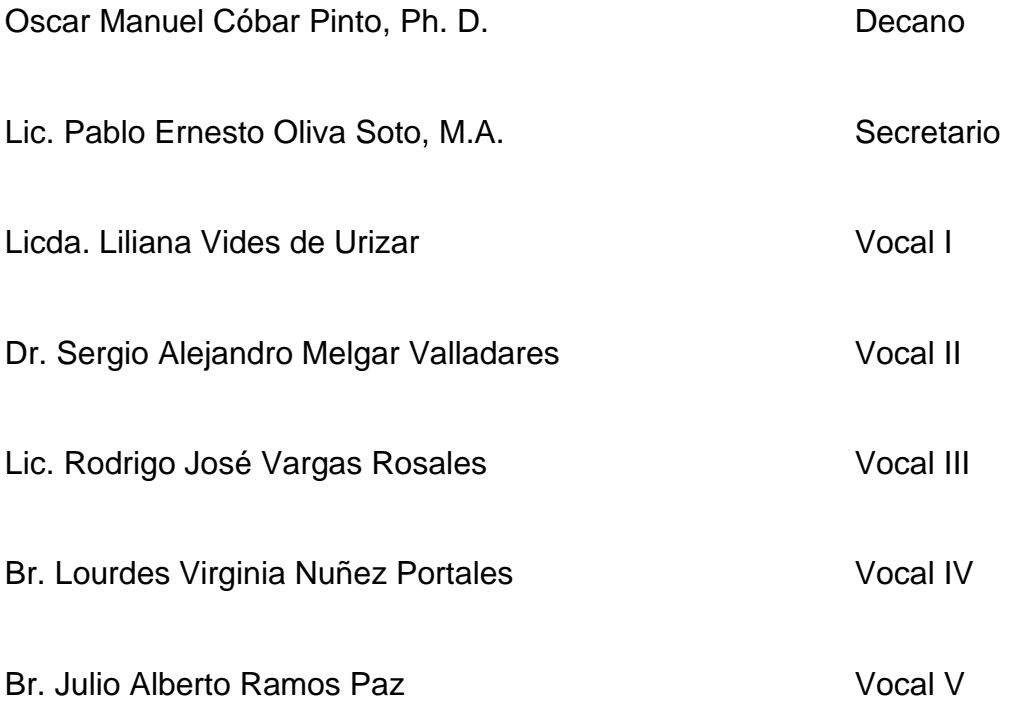

#### **DEDICATORIA Y AGRADECIMIENTO**

Le dedico y agradezco este trabajo de graduación a:

**Dios.** Por ser mí guía durante toda mi vida y nunca desampararme.

**Mis padres.** Walter Osmar Argueta y Alma Patricia Girón Alvarado por estar siempre con migo, apoyarme en todas mis decisiones, porque siempre han estado al pendiente de mí y porque son los mejores padres que pude a ver tenido.

**Mis Hermanos.** Patrick Osmar Argueta Girón y Gerald Dean Andersson Argueta Girón porque en todo momento me han apoyado y han estado en los buenos y malos momento conmigo.

**Mis familiares.** A mis primos en especial a Silvia Leticia Ramírez Girón y Daysi Argueta y a mis tíos en especial a mi tía Vera Gladys Marroquín Argueta por estar en los momentos más difíciles de mi vida y darme su apoyo.

**Mis amigos.** Por apoyarme y darme las fuerzas para continuar siempre adelante en especial a Alfredo Otoniel Morales Rabanales (LOL) y Luis Fernando García por su apoyo incondicional.

**Universidad de San Carlos de Guatemala y la Facultad de Ciencias Químicas y Farmacia.** Por ser mi casa de estudio.

**A mis catedráticos.** Por haber compartido sus valiosos conocimientos. En especial a la licenciada Julieta Salazar de Ariza por haberme brindado sus conocimientos no solo durante el estudio de la carrera sino que también durante la elaboración de este trabajo de graduación.

### ÍNDICE GENERAL

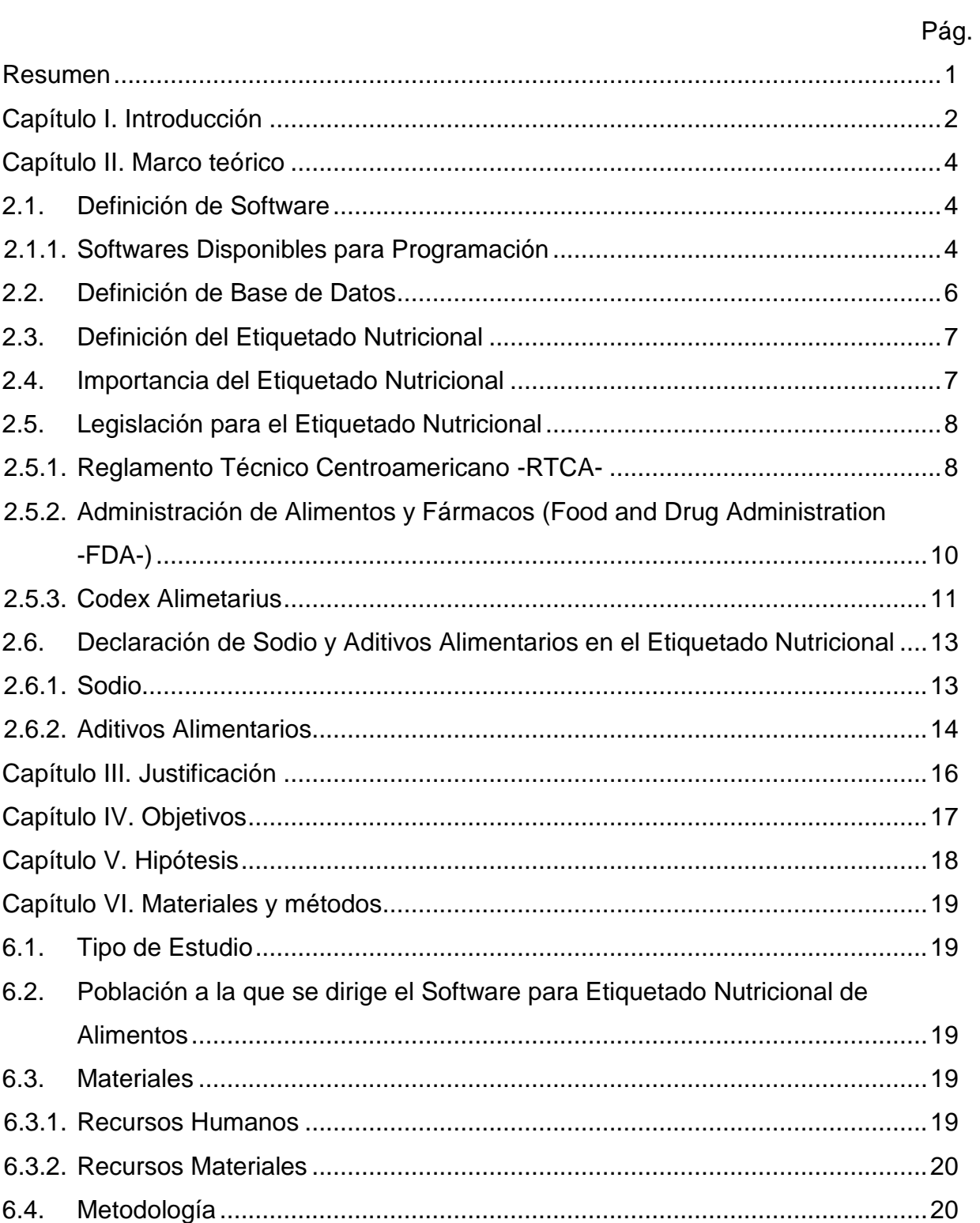

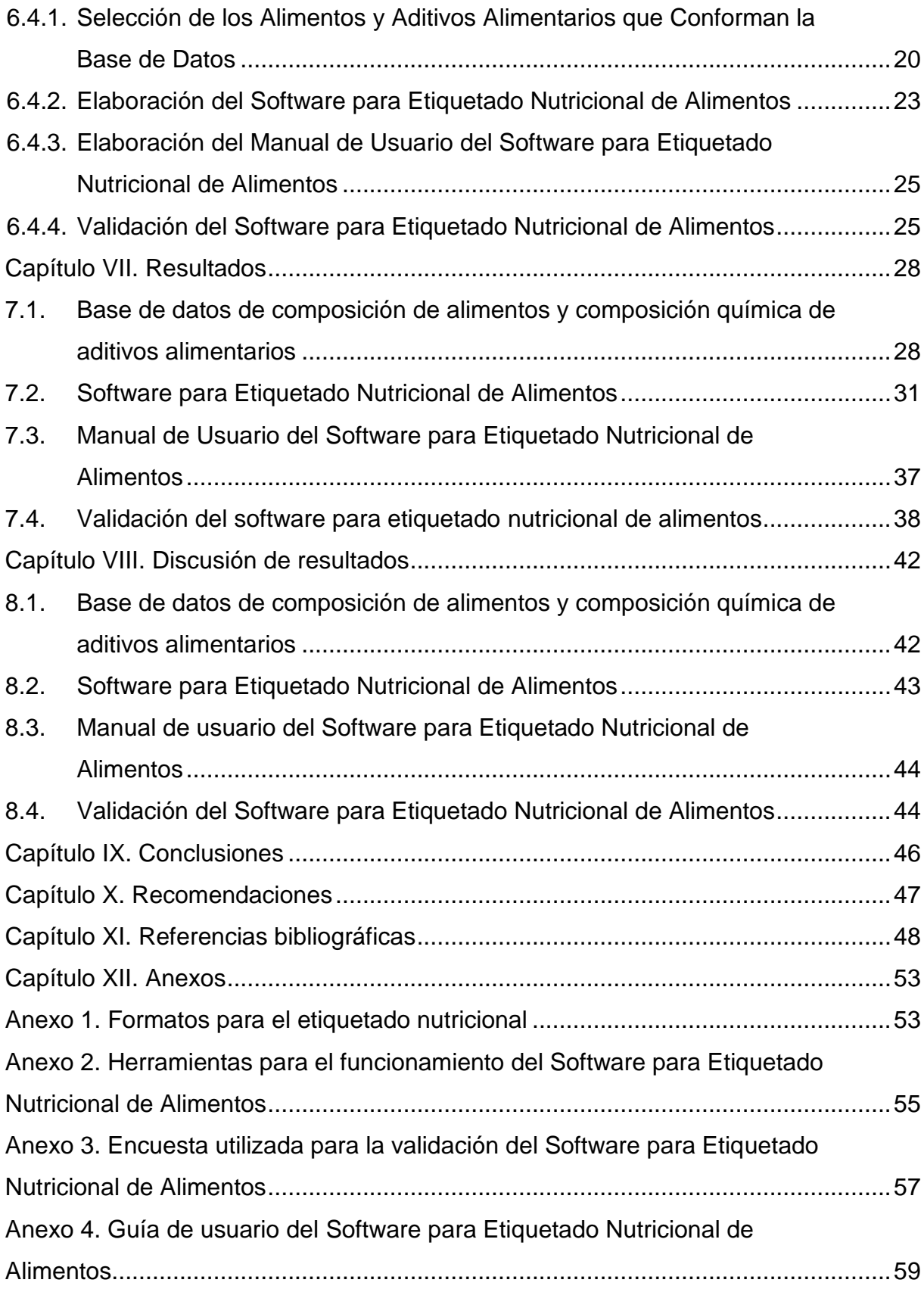

### **ÍNDICE DE GRAFICAS**

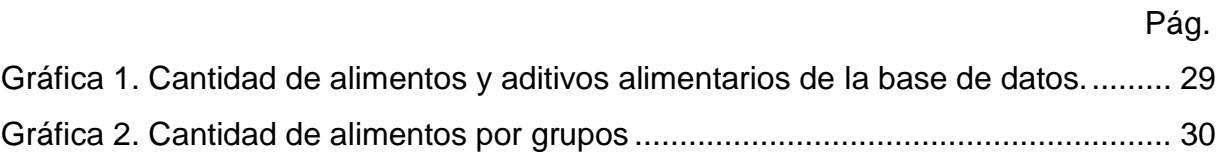

### **ÍNDICE DE TABLAS**

### Pág.

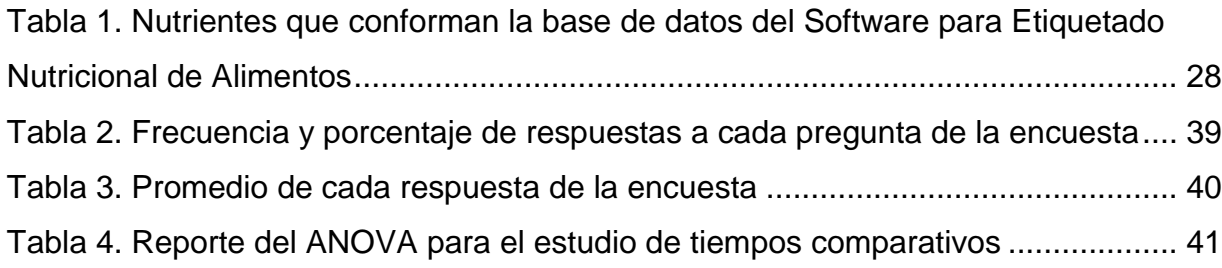

# **ÍNDICE DE FIGURAS**

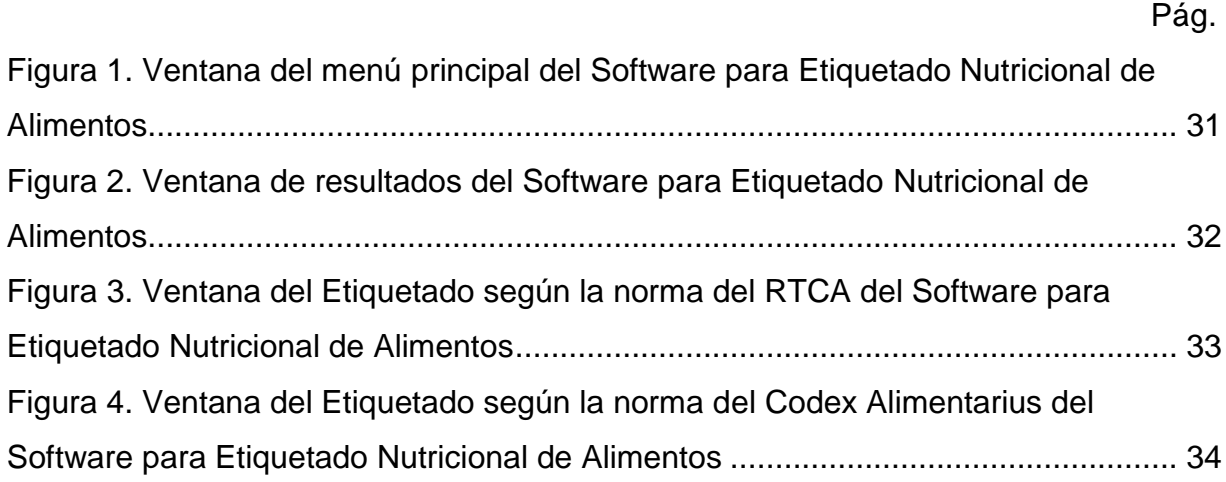

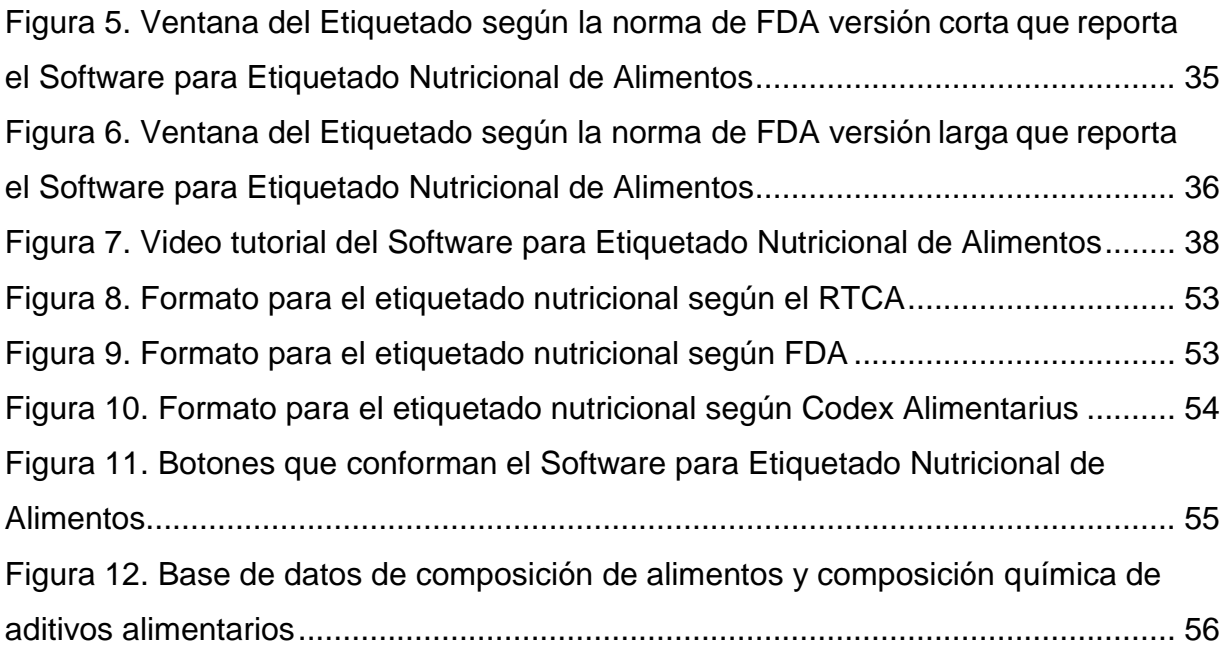

#### **RESUMEN**

<span id="page-8-0"></span>El objetivo principal de este trabajo de investigación fue crear un software con su respectiva base de datos de composición de alimentos y la composición química de aditivos alimentarios, para el etiquetado nutricional de alimentos, y de esta manera ofrecer una herramienta tecnológica que le permita al profesional en nutrición realizar el etiquetado nutricional de una manera más rápida.

Para la creación del software se dividió el trabajo de investigación y desarrollo en cuatro grandes fases: 1) Diseño y elaboración de la base de datos de los alimentos y los aditivos alimentarios, en el programa de Microsoft® Office Access® 2007. 2) Diseño de la interfaz del Software para el Etiquetado Nutricional de Alimentos con el lenguaje de programación de Microsoft® Visual. 3) Elaboración de la "Guía de usuario" y de un video tutorial para el uso del Software para Etiquetado Nutricional de Alimentos. 4) Validación del Software para Etiquetado Nutricional de Alimentos, con ocho estudiantes de quinto año de la carrera de nutrición de la Universidad de San Carlos de Guatemala. También se efectuó un estudio de tiempos comparativos en donde, se midió el tiempo que los participantes invirtieron (en minutos) al utilizar el Software para Etiquetado Nutricional de Alimentos y el tiempo que invirtieron (en minutos) en realizar los cálculos matemáticos en forma manual para elaborar un etiquetado nutricional, para el análisis de los datos obtenidos se aplicó el análisis de varianza -ANOVA-.

El software producido permite realizar etiquetado nutricional de alimentos según la norma del Reglamento Técnico Centroamericano -RTCA-, la norma de Food and Drug Administration -FDA- y la norma del Codex Alimentarius.

# **CAPÍTULO I INTRODUCCIÓN**

<span id="page-9-0"></span>El etiquetado nutricional es una información que ofrece el productor de alimentos procesados y pre-envasados para que los consumidores conozcan la composición nutricional de los alimentos. La industria de alimentos utiliza esta herramienta como un medio para dar a conocer las bondades de sus productos.

Actualmente, la elaboración del etiquetado nutricional de alimentos es una actividad técnica que realiza el profesional en nutrición. Es una actividad que requiere: conocer con exactitud la composición nutricional del producto, realizar los cálculos matemáticos y redondeos permitidos por las normas nacionales e internacionales, para cada nutriente, y utilizar adecuadamente los formatos establecidos por las normas para etiquetado nutricional.

Existen varios ingredientes, especialmente aditivos alimentarios, que se usan en los alimentos procesados y pre-envasados, que incrementan el contenido de algunos macronutrientes y micronutrientes. La información sobre la composición química de estos aditivos alimentarios no siempre está accesible, por lo que se convierte en una limitante para realizar los cálculos para el etiquetado nutricional; por lo tanto, es necesario contar con una base de datos de composición química de aditivos alimentarios.

En la actualidad no existe un Software para Etiquetado Nutricional de Alimentos que posea una base de datos de composición de alimentos y composición química de aditivos alimentarios.

El presente trabajo de investigación consistió en elaborar un Software para Etiquetado Nutricional de Alimentos que posea una base de datos de composición de alimentos y composición química de aditivos alimentarios; una herramienta de esta índole ayudará a disminuir los errores humanos al efectuar los cálculos matemáticos, además puede ser una herramienta de apoyo para elaborar etiquetados nutricionales de alimentos. También se elaboró un Manual de Usuario para podes utilizar el Software para Etiquetado Nutricional de Alimentos.

# **CAPÍTULO II MARCO TEÓRICO**

#### <span id="page-11-1"></span><span id="page-11-0"></span>**2.1. Definición de Software**

Según Pressman (2010), el software se puede definir como:

"Instrucciones (programas de cómputo) que cuando se ejecutan proporcionan las características, función y desempeño buscados;…

…Estructuras de datos que permiten que los programas manipulen en forma adecuada la información;…

…Información descriptiva tanto en papel como formas virtuales que describen la operación y uso de los programa"... (Pressman, 2010, 1-4)

De acuerdo con el autor mencionado, el software es el producto que construyen los programadores profesionales. Incluye programas que se ejecutan en una computadora de cualquier tamaño y arquitectura. El producto final de un software es el conjunto de programas, contenido (datos), y otros productos terminados que constituyen el software de computadora (Pressman, 2010).

#### <span id="page-11-2"></span>**2.1.1. Softwares Disponibles para Programación**

2.1.1.1. Visual Basic. Como su nombre lo indica, se basa en el lenguaje de programación BASIC, el cual es fácil de manejar y con unas nociones elementales de programación se puede empezar a realizar los proyectos. Trabaja muy bien con Windows y con Office (Leyva, 2006).

Visual Basic es un lenguaje que ofrece características muy poderosas, como interfaces gráficas de usuario, manejo de eventos acceso a la Win32 API (Interfaz de programación de aplicaciones de 32 bits de Windows), programación orientada a objetos y manejo de errores. Visual Basic es una de las interfaces de programación visuales y orientadas a eventos más populares (Deitel, 2003).

Existe una versión de Visual Basic, denominada Visual Basic .NET, la cual está diseñada para la plataforma de programación de Microsoft .NET y ofrece orientación a objetos de manera avanzada y hace uso de la biblioteca de componentes de software reutilizables dentro de .NET (Deitel, 2003).

Visual C++ es una implementación de Microsoft C++, la cual incluye extensiones propias de Microsoft al lenguaje (Deitel, 2003).

Visual C# es un lenguaje de programación visual, manejador de eventos y complementos orientados a objetos, en el que los programadores crean mediante el uso de un Ambiente Integrado de Desarrollo (IDE). Con el IDE, los programadores pueden crear, ejecutar, probar, y corregir programas de C# de manera conveniente (Deitel, 2003).

2.1.1.2. Java. Java es un poderoso lenguaje orientado a objetos, el cual es apropiado para los programadores en la construcción de sistemas de información importante. Por lo general, los sistemas de Java constan de diversas partes: un ambiente, el lenguaje, la interfaz de programación de aplicaciones de Java (API) y varias bibliotecas de clases. Los programas de Java generalmente pasan a través de cinco fases para poder ejecutarse, estas son: edición, compilación, carga, verificación y ejecución (Deitel, 2004).

2.1.1.3. Delphi. Es muy similar a Visual Basic, sin embargo se basa en el lenguaje PASCAL (concretamente en OBJECT PASCAL), mucho menos limitado que el BASIC y fácil de manejar (Leyva, 2006).

2.1.1.4. C++ Builder. Basado en unos de los mejores compiladores de C++ (Borland C++) es la versión mejorada empleando un entorno grafico de desarrollo (Leyva, 2006).

2.1.1.5. Jbuilder. Entornos de desarrollo basados en Java. Es uno de los mejores compiladores de Java y está disponible para gran cantidad de plataformas (Windows, Linux, Solaris y Mac Os). Además genera código Java estándar (Leyva, 2006).

2.1.1.6. Kylix. Se trata de un entorno de desarrollo muy similar a Delphi que funciona bajo Linux. Permite usar el lenguaje C++ o Delphi (Leyva, 2006).

2.1.1.7. Glade. Es un entorno de programación gratuito basado en GTK+ y Gnome. Es ideal para desarrollar aplicaciones de códigos abiertos y permite emplear diferentes lenguajes de programación como C++, C, Java, Perl, Python, etc (Leyva, 2006).

#### <span id="page-13-0"></span>**2.2. Definición de Base de Datos**

Una base de datos es una colección integrada de datos almacenados en distintos tipos de registros, de forma que sean accesibles para múltiples aplicaciones. La interrelación de los registros se obtiene de las relaciones entre los datos, no de su lugar de almacenamiento físico (Senn, 1992).

Los registros para distintas entidades se almacenan comúnmente en una base de datos (mientras que los archivos almacenan registros para una única entidad) (Senn, 1992).

#### <span id="page-14-0"></span>**2.3. Definición del Etiquetado Nutricional**

Según el Consejo de Ministros de Integración Económica (2011), indica que el etiquetado nutricional es "toda descripción destinada a informar al consumidor sobre las propiedades nutricionales de un alimento; comprende dos componentes: a) declaración de nutrientes y b) la información nutricional complementaria" (Consejo de Ministros de Integración Económica, 2011, 9).

El etiquetado nutricional también se puede definir como "la información sobre el contenido de nutrientes y mensajes relacionados con los alimentos y la salud que figuran en las etiquetas de los productos alimenticios" (Zacarías, s.f.).

#### <span id="page-14-1"></span>**2.4. Importancia del Etiquetado Nutricional**

Según indica la Organización de las Naciones Unidas para la Agricultura y la Alimentación (FAO) y la Organización Mundial de la Salud (OMS), el etiquetado nutricional constituye el principal medio de comunicación entre los fabricantes de alimentos y los consumidores (Sánchez, 2012).

El etiquetado nutricional es una descripción que informa al consumidor sobre las propiedades nutricionales de un alimento y posee varias ventajas como:

- 1. Facilita el comercio nacional e internacional de los productos alimenticios,
- 2. Ayuda a mejorar la calidad nutricional de los productos alimenticios,
- 3. Facilita al consumidor datos sobre los alimentos, para que pueda elegir su alimentación con discernimiento,
- 4. Da a conocer al consumidor información válida y útil sobre el contenido nutricional del alimento,
- 5. Proporciona un medio eficaz y estandarizado para indicar el contenido de nutrientes del alimento,
- 6. Estimula la aplicación de principios nutricionales sólidos en la preparación de alimentos, en beneficio a la salud pública,
- 7. Ofrece la oportunidad de incluir información nutricional complementaria en la etiqueta y
- 8. Asegura que no se describa un producto, ni se presente información nutricional sobre el mismo, que sea de algún modo falsa, equivoca, engañosa o carente de significado en cualquier aspecto (Organización Mundial de la Salud, 2007 y Consejo de Ministros de Integración Económica, 2011).

#### <span id="page-15-0"></span>**2.5. Legislación para el Etiquetado Nutricional**

El etiquetado nutricional se ha legislado en diferentes ámbitos y de diferentes maneras. Las más conocidas son el RTCA, FDA y el Codex Alimentarius. El RTCA posee una norma para realizar los etiquetados nutricionales el cual rige en Guatemala.

#### <span id="page-15-1"></span>**2.5.1. Reglamento Técnico Centroamericano -RTCA-**

El reglamento sobre etiquetado nutricional de productos pre-envasados para consumo humano para la población a partir de tres años de edad, fue aprobado el 2 de diciembre de 2011 y entró en vigor el 2 de julio de 2012. Tiene por objeto establecer los requisitos mínimos que debe cumplir el etiquetado nutricional de productos alimenticios previamente envasados para consumo humano, destinados a la población a partir de tres años de edad (Consejo de Ministros de Integración Económica, 2011).

El campo de aplicación del reglamento es el "etiquetado de los productos alimenticios previamente envasados que incluyan información nutricional, declaraciones nutricionales o saludables del alimento, de venta directa para el consumo humano y que se comercialicen en el territorio de los países centroamericanos" (Consejo de Ministros de Integración Económica, 2011).

Este reglamento menciona varios aspectos de cómo elaborar el etiquetado nutricional:

2.5.1.1. Principios generales. Indica que el etiquetado nutricional debe proporcionar al consumidor información sobre el tipo y cantidad de nutrientes aportados por el alimento. Dicha información debe ser presentada en forma estandarizada y de acuerdo a este reglamento (Consejo de Ministros de Integración Económica, 2011).

2.5.1.2. Declaración de nutrientes. Según el Consejo de Ministros de Integración Económica (2011) "La información sobre el contenido nutricional de un alimento se presentará en forma de cuadro o texto. La cantidad de información proporcionada en el mismo, depende de las características nutricionales que se destaquen en el producto alimenticio. El modelo del diseño básico para presentar la información en forma de cuadro" se presenta en el [anexo 1](#page-60-1) (Consejo de Ministros de Integración Económica, 2011, 10).

Este apartado indica cuándo se aplica la declaración de otros nutrientes (fibra dietética, colesterol, entre otros). Explica cómo se deben de presentar el contenido de nutrientes, es decir, que la energía se expresa en Kilojoules (KJ) por 100g o por 100ml, o por porción. Proteínas, carbohidratos, fibra dietética y grasas se expresan en gramos por 100g o por 100 ml, o por porción. Vitaminas y minerales se expresan en unidades del Sistema Internacional (SI) o en porcentajes del valor de referencia de nutrientes (VRN) y los VRN a utilizar serán los establecidos por FAO/OMS pero se permite el uso de cualquier otra referencia de valores nutricionales para fines de etiquetado (Consejo de Ministros de Integración Económica, 2011).

Los valores de los nutrientes que figuren en la tabla de información nutricional deben ser valores promedio obtenidos de análisis de muestras que sean representativas del producto que han de ser rotulados o tomados de la Tabla de Composición de Alimentos reconocidos por organismos competentes publicadas internacionalmente. En cualquier caso, el titular del registro es responsable de la veracidad de los valores declarados (Consejo de Ministros de Integración Económica, 2011).

### <span id="page-17-0"></span>**2.5.2. Administración de Alimentos y Fármacos (Food and Drug Administration -FDA-)**

El congreso de Estados Unidos aprobó la Ley de Etiquetado Nutricional y Educación o NLEA (Nutrition Labeling and Education Act por sus siglas en ingles) en 1990, por lo que modificó la Ley de Alimentos, Drogas y Cosméticos o FD&C Act (Drug and Cosmetic ACT por sus siglas en ingles) y el etiquetado nutricional obligatorio en la mayoría de los productos alimenticios regulados por la FDA (Neal, 2011).

La NLEA fue promulgada en respuesta a la demanda del consumidor para obtener más información sobre el contenido nutricional de los alimentos y la presencia de los aditivos alimentarios y los alérgenos. FDA promulgó reglamentos para el uso de declaraciones de propiedad de salud y de nutrientes, la mayoría de estas regulaciones entraron en vigor en 1994 (Neal, 2011).

La FDA elaboró un documento llamado "Guide to nutritional labeling and education act (NLEA) requirements", el cual explica qué requisitos se deben de cumplir y las propiedades nutricionales que se deben declarar (Food and Drug Administration, 2009).

Esta guía menciona cómo presentar los etiquetados nutricionales de los alimentos para lactantes y niños menores de 4 años de edad; en qué lugar se presenta el etiquetado nutricional; formato y tamaño de la impresión del etiquetado nutricional; cómo determinar el tamaño de la porción, porción por envase; cómo se deben de declarar los nutrientes (calorías, % de valores diarios, grasas, colesterol, sodio, potasio, carbohidratos y fibra dietética, proteínas), declaración de vitaminas y minerales. También se encuentran otros apartados como, el etiquetado nutricional dual; formato abreviado; formato simplificado; cómo presentar las etiquetas en los paquetes pequeños, intermedios y unidad de múltiples paquetes al por menor; etiquetas bilingües; etiquetas agregadas; declaraciones de propiedad nutricionales de contenido en donde se encuentra los requisitos adicionales y provisiones, remisión de declaraciones, certificados de conformidad, las reclamaciones relativas, porcentaje y cantidad de reclamos, comidas y platos principales, alimentos estandarizados y declaración de propiedades saludables (Food and Drug Administration, 2009).

#### <span id="page-18-0"></span>**2.5.3. Codex Alimetarius**

La Comisión del Codex Alimentarius (CAC) se estableció para ejecutar el Programa Conjunto FAO/OMS de Normas Alimentarias. Las *Directrices sobre el Etiquetado Nutricional* elaboradas por el Codex Alimentarius, se basan en el principio de que ningún alimento debe describirse o presentarse de forma falsa o que induzca a error o a engaño. Las directrices contienen disposiciones para realizar declaraciones voluntarias de nutrientes, el cálculo y la presentación de la información sobre los nutrientes (Organización Mundial de la Salud y Organización de las Naciones Unidas para la Agricultura y la Alimentación, 1997).

Las directrices que brinda el Codex Alimentarius para realizar el etiquetado nutricional son:

2.5.3.1. Declaración de nutrientes. La declaración de nutrientes debería ser obligatoria para todos los alimentos pre-envasados de los cuales se formulen declaraciones de propiedades nutricionales o saludables. En este apartado también indica en qué momento se deben de declarar otros nutrientes no obligatorios (fibra dietética, colesterol, etc) y cuando hacer una declaración específica de propiedad.

También se presenta como realizar el cálculo de energía y proteínas, y como se debe presentar el contenido de nutrientes. Energía se expresa en Kilojoules (KJ) y kilocalorías (kcal) por 100g o por 100ml, o por envase, si este contiene una sola porción. Proteínas, carbohidratos, y grasas se expresan en gramos por 100g o por 100 ml, o por envase, si este contiene una sola porción. Vitaminas y minerales se expresan en unidades del sistema métrico o en porcentajes del valor de referencia de nutrientes por 100g o por 100 ml, o por envase, si este contiene una sola porción (Organización Mundial de la Salud y Organización de las Naciones Unidas para la Agricultura y la Alimentación, 2011).

2.5.3.2. Principios y criterios para la legibilidad del etiquetado nutricional. Dan a conocer recomendaciones relacionadas a elementos específicos de presentación (formato, declaración de nutrientes, tipo de letra, contraste y declaración numérica) y la intención es facilitar y mejorar la legibilidad del etiquetado nutricional, pero las autoridades nacionales pueden determinar cualquier medio de presentación de la información nutricional (Organización Mundial de la Salud y Organización de las Naciones Unidas para la Agricultura y la Alimentación, 2011).

#### <span id="page-20-0"></span>**2.6. Declaración de Sodio y Aditivos Alimentarios en el Etiquetado Nutricional**

Es importante realizar la declaración de sodio y de los aditivos alimentarios en el etiquetado nutricional de alimentos debido a que existe una gran cantidad de alimentos procesados y pre-envasado que utilizan este tipo de ingredientes en su formulación.

#### <span id="page-20-1"></span>**2.6.1. Sodio**

El contenido de sodio de la mayor parte de los alimentos en su estado natural es generalmente bajo, pero se añade sal a muchos alimentos elaborados. Así, aunque el contenido de sodio de la carne fresca sea bajo, el tocino, los embutidos, las tortas y la mayor parte de otros productos de la carne contienen cantidades considerables de dicho elemento. Lo mismo es en el caso del pescado: el pescado fresco contiene poco sodio pero el pescado ahumado puede ser muy salado. De la misma manera se añade sal a la mayor parte de mantequilla y margarina, hortalizas enlatadas, queso, pan y algunos cereales para el desayuno (Fox, 1999).

El comité del Codex Alimentarius sobre etiquetado de alimentos aprobó la incorporación del sodio/sal a la lista de nutrientes a declarar de forma obligatoria en el etiquetado nutricional de los alimentos y conformó un grupo de trabajo internacional para discutir cuál de esos dos términos se debe usar preferentemente en el etiquetado, (Sánchez, 2012) aunque todavía no se ha concluido que termino utilizar por el momento indican que "las autoridades naciones podrán decidir expresar la cantidad total de sodio en equivalentes de sal como "sal"" (Comisión del Codex Alimentarius, 2011).

La FDA y el Reglamento Técnico Centroamericano indican que el sodio se debe de declarar en unidades de miligramos (mg), esta declaración es obligatoria en los etiquetados nutricionales de los alimentos (Resolución No. 2812012, 2011 y FDA, 2009).

#### <span id="page-21-0"></span>**2.6.2. Aditivos Alimentarios**

Se entiende por aditivos alimentario cualquier sustancia que, normalmente no se consume como alimento en sí, ni se usa como ingrediente característico en la alimentación, independientemente de que tenga o no valor nutritivo, y cuya adición intencionada a los productos alimenticios, con un propósito tecnológico en la fase de su fabricación, transportación, preparación, tratamiento, envase, transporte o almacenamiento tenga, o pueda esperarse razonablemente que tenga, directa o indirectamente, como resultado que el propio aditivo o sus subproductos se conviertan en un componente de dichos productos alimenticios (Rodríguez, 2008).

No es correcto decir que todos los aditivos no tienen valor nutricional, ya que algunos son metabolizados y tienen por lo menos un valor calórico pequeño (Kirk, 2002).

Según Consejo de Ministros de Integración Económica indica que: "El uso de aditivos alimentarios está justificado únicamente si ello ofrece alguna ventaja, no presenta riesgos para la salud del consumidor y no le induce a error o a engaño, y si desempeña una o más de las funciones establecidas" por el Reglamento Técnico Centroamericano de Alimentos y Bebidas Procesadas. Aditivos Alimentarios (Consejo de Ministros de Integración Económica, s.f.).

Los aditivos alimentarios empleados deberán ser de calidad alimentaria apropiada y satisfacer en todo momento las especificaciones de identidad y pureza aplicables recomendadas por la Comisión del Codex Alimentarius, o bien, en ausencia de tales especificaciones, las especificaciones apropiadas elaboradas por los organismos nacionales e internacionales competentes (Organización Mundial de la Salud y Organización de las Naciones Unidas para la Agricultura y la Alimentación, 2012).

Los aditivos alimentarios se declaran formando parte de la lista de ingredientes y esta declaración consta de 1) la función principal o fundamental del aditivo en el

alimento y 2) su nombre completo, o su número INS (Sistema Internacional de Numeración, Codex alimentarius FAO/OMS), o ambos (Morón, 2010).

# **CAPÍTULO III JUSTIFICACIÓN**

<span id="page-23-0"></span>Actualmente en Guatemala se encuentra en vigor la Resolución No. 2812012 (COMIECO-LXII), el Reglamento Técnico Centroamericano RTCA 67.01.60:10 Etiquetado nutricional de productos alimenticios pre-envasados para consumo humano para la población a partir de 3 años de edad. Este reglamento tiene como objetivo establecer los requisitos mínimos que debe cumplir el etiquetado nutricional de los productos pre-envasados de venta directa para el consumo humano y que se comercializan en los países centroamericanos (Consejo de Ministros de Integración Económica, 2011).

En la elaboración del etiquetado nutricional se encuentra involucrado el profesional en nutrición y para su realización es necesario disponer de cierta información sobre la composición química y nutricional de todos los ingredientes incluidos en la formulación del alimento a etiquetar. La norma del Reglamento Técnico Centroamericano indica que dicha información se puede obtener por análisis de laboratorio o "tomadas de tablas de composición de alimentos reconocidas por organismos competentes publicadas internacionalmente. En cualquier caso, el titular del registro es el responsable de la veracidad de los valores declarados" (Consejo de Ministros de Integración Económica, 2011,12).

La elaboración de un Software para Etiquetado Nutricional de Alimentos que incluya su propia base de datos de composición de alimentos y composición química de aditivos alimentarios, ayuda a tener de manera accesible el valor nutricional de estos ingredientes, además de ser una herramienta tecnológica que auxilia al profesional de nutrición para realizar el etiquetado nutricional de una manera más rápida y exacta, disminuyendo la posibilidad de errores humanos por realizar los cálculos matemáticos de forma manual.

# **CAPÍTULO IV OBJETIVOS**

#### <span id="page-24-0"></span>**4.1. General**

Crear un software con su respectiva base de datos de composición de alimentos y composición química de aditivos alimentarios, para el etiquetado nutricional de alimentos.

#### **4.2. Específicos**

4.2.1. Seleccionar los alimentos que conformarán la base de datos del software.

4.2.2. Identificar los aditivos alimentarios más utilizados en alimentos procesados y pre-envasados, que pueden aportar cantidades significativas de nutrientes.

4.2.3. Obtener la composición química de los aditivos alimentarios más importantes utilizados en alimentos procesados y pre-envasados.

4.2.4. Elaborar una base de datos de composición de alimentos y de composición química de aditivos alimentarios utilizados en alimentos procesados y pre-envasados.

4.2.5. Diseñar un software de manejo sencillo para realizar los cálculos necesarios para etiquetado nutricional de alimentos.

4.2.6. Validar el Software para el Etiquetado Nutricional de Alimentos.

# **CAPÍTULO V HIPÓTESIS**

<span id="page-25-0"></span>Es factible diseñar un software que reduzca el tiempo y el error humano al elaborar etiquetado nutricional de alimentos.

# **CAPÍTULO VI MATERIALES Y MÉTODOS**

#### <span id="page-26-1"></span><span id="page-26-0"></span>**6.1. Tipo de Estudio**

Descriptivo

### <span id="page-26-2"></span>**6.2. Población a la que se dirige el Software para Etiquetado Nutricional de Alimentos**

El software fue creado para ser utilizado por los profesionales en nutrición.

#### <span id="page-26-3"></span>**6.3. Materiales**

A continuación se presentan los recursos humanos y materiales que se utilizaron para la elaboración de la investigación.

#### <span id="page-26-4"></span>**6.3.1. Recursos Humanos**

Entre los recursos humanos que se requirieron para el desarrollo de este trabajo de graduación son:

6.3.1.1. Investigador. Yeniffer Astrid Waleska Argueta Girón.

6.3.1.2. Asesores. Licenciada Julieta Salazar de Ariza e Ingeniero Juan Fernando Ramírez Lossi.

6.3.1.3. Participantes en la validación del Software para Etiquetado Nutricional de Alimentos. Ocho estudiantes de quinto año de la carrera de nutrición de la Universidad de San Carlos de Guatemala.

#### <span id="page-27-0"></span>**6.3.2. Recursos Materiales**

El equipo y materiales que se necesitaron para la realización de este trabajo de graduación fueron:

- 1. Bibliografía impresa y electrónica, relacionada con el tema.
- 2. Calculadora
- 3. Equipo de cómputo para programación.
- 4. Internet.
- 5. Paquete de programas Microsoft Office®.
- 6. Programa Microsoft® Visual.
- 7. Tablas de composición de alimentos.

#### <span id="page-27-1"></span>**6.4. Metodología**

A continuación se presenta la metodología que se empleó para realizar la investigación en donde se dividió en cuatro grandes fases.

### <span id="page-27-2"></span>**6.4.1. Selección de los Alimentos y Aditivos Alimentarios que Conforman la Base de Datos**

En esta fase se seleccionaron los alimentos y aditivos alimentarios para realizar la base de datos.

6.4.1.1. Selección de los alimentos. Se analizaron las siguientes tablas de composición de alimentos para seleccionar de ahí los alimentos que integran la base de datos:

- 1. La tabla de composición de alimentos de Centroamérica, segunda edición del autor Menchú y Méndez publicada en el año 2007; se consideró porque presenta alimentos que se consumen en Guatemala.
- 2. La Tabla de composición de alimentos de Uruguay del autor Tor publicada en el año 2007 la cual se encuentra disponible en [http://www.mercadomodelo.net/](http://www.mercadomodelo.net/%20documentos/tabla.pdf)  [documentos/tabla.pdf;](http://www.mercadomodelo.net/%20documentos/tabla.pdf) se consideró porque se encuentra en forma digital y por la cantidad y tipo de nutrientes.
- 3. Las Tablas peruanas de composición de alimentos octava edición del autor Reyes y colaboradores publicado en el año 2009 el cual se encuentra disponible en <http://www.ins.gob.pe/insvirtual/images/otrpubs/pdf/Tabla%20de%20Aliments.pdf> se consideró porque se encuentra en forma digital y por la cantidad y tipo de nutrientes.
- 4. La *USDA National Nutrient Database for Standard Reference* de la organización de United States Departament of Agriculture -USDA- publicada en el año 2012 el cual se encuentra disponible en [http://www.ars.usda.gov/Services/docs.htm?](http://www.ars.usda.gov/Services/docs.htm?%20docid=22771)  [docid=22771;](http://www.ars.usda.gov/Services/docs.htm?%20docid=22771) se consideró porque se encuentra en forma digital y por la cantidad y tipo de nutrientes y la cantidad de alimentos.

En general estas tablas fueron seleccionadas por la cantidad de alimentos, cantidad y tipo de nutrientes que presentan, el año de publicación de las mismas y porque se encuentran en formato digital.

Todos los alimentos que conforman la base de datos, presentan su composición nutricional expresada en 100g.

Una vez establecido de qué tablas se constituiría la base de datos se procedió a utilizar un programa de editor de pdf (en algunos casos) para trasladar la información de la tabla de composición de alimentos a un archivo de Microsoft® Office Access® 2007 para posteriormente realizar la base de datos.

6.4.1.2. Selección de los aditivos alimentarios. Los aditivos alimentarios que se incluyeron en la base de datos fueron los permitidos por el Codex Alimentarius en su Norma General Codex STAN 192-1995, revisado en el año 2012, de estos aditivos solo se tomaron en cuenta para investigar su composición química, aquellos que aporten un valor nutricional, es decir, los que incrementen el contenido de algún macronutriente y/o micronutriente.

Se consideró investigar la composición química y el valor nutricional de los aditivos alimentarios en los siguientes documentos:

- 1. Compendio de especificaciones para aditivos alimentarios de la Organización de las Naciones Unidas para la Alimentación y la Agricultura publicado en el año 2013 el cual se encuentra disponible en [http://www.fao.org/food/food-safety](http://www.fao.org/food/food-safety-quality/scientific-advice/jecfa/jecfa-additives/es/)[quality/scientific-advice/jecfa/jecfa-additives/es/;](http://www.fao.org/food/food-safety-quality/scientific-advice/jecfa/jecfa-additives/es/) se consideró esta fuente bibliográfica por la cantidad de aditivos alimentarios que posee el compendio y porque presenta la composición química de cada aditivo alimentario.
- 2. Food additives handbook del autor Lewis publicado en el año 1989; se consideró este libro como una fuente bibliográfica por la cantidad de aditivos alimentarios que posee y porque presenta la composición química de cada aditivo alimentario.
- 3. Reportes de Laboratorio de Bromatología y del Laboratorio de Suelos de la Universidad de San Carlos de Guatemala, para el análisis bromatológico y análisis de espectrofotometría de absorción atómica, respectivamente; se consideró este tipo de análisis, porque se puede emplear para conocer la cantidad de micronutrientes de los aditivos alimentarios.

Al obtener la composición química de por lo menos 100 aditivos alimentarios se procedió a transcribir en una computadora la composición química y el valor nutricional de los aditivos alimentarios investigados para realizar la base de datos.

Todos los aditivos alimentarios que conforman la base de datos, presentan su composición nutricional expresada en 100g.

#### <span id="page-30-0"></span>**6.4.2. Elaboración del Software para Etiquetado Nutricional de Alimentos**

En esta fase se explica cómo se elaboró el software para Etiquetado Nutricional de Alimentos.

6.4.2.1. Desarrollo de la base de datos. Una vez obtenida la composición de los alimentos y la composición química de los aditivos alimentarios, se desarrolló una base de datos.

La estructura de la base de datos fue de la siguiente manera:

- 1. Filas: en cada fila se colocó el alimento o aditivo alimentario con su respectivo valor nutricional.
- 2. Columnas: en una columna se colocó el nombre de los alimentos o aditivos alimentarios, en otra columna la energía, en otra las proteínas y así sucesivamente se ubicaron todos los macronutrientes y micronutrientes que conforman la base de datos.

La base de datos fue elaborada en Microsoft® Office Access® 2007, en la base de datos se dejó la opción de poder actualizar los datos o agregar nuevos alimentos y/o aditivos alimentarios. Se utilizó este programa y esta versión porque es uno de los más utilizados en Guatemala, además que esta versión es compatible con las versiones de Microsoft<sup>®</sup> Office Access<sup>®</sup> 2010 y Microsoft<sup>®</sup> Office Access<sup>®</sup> 2013.

6.4.2.2. Diseño de la interfaz de uso del programa. El Software para Etiquetado Nutricional de Alimentos fue elaborado por medio del lenguaje de programación de Microsoft® Visual, se utilizó este programa porque su manejo es sencillo y posee las herramientas básicas para hacer un programa de computadora, además que es compatible con Microsoft® Office Access®.

Una vez terminada la base de datos de composición de alimentos y composición química de aditivos alimentarios se procedió a diseñar la interfaz de uso del programa.

- 1. Herramientas del sistema: Se realizaron los botones que se utilizan en el programa (ver [anexo 2](#page-62-0)).
- 2. Formato de aplicación del sistema: Una vez creadas las herramientas del sistema se diseñó el aspecto visual del programa, es decir, en donde se encuentran ubicados los botones que se utilizan en el programa.

6.4.2.3. Vinculación de la base de datos con el programa. Obtenida la interfaz de uso del programa, se procedió a vincular la base de datos elaborada en Microsoft® Office Access® 2007 con el programa.

Se estableció la lógica del programa, donde se dejó indicado todos los cálculos matemáticos que son necesarios para elaborar el etiquetado nutricional de los alimentos, así como también los diferentes tipos de redondeos permitidos por la norma del RTCA, la norma de FDA y la norma del Codex Alimentarius.

El programa es un archivo tipo exe (archivo ejecutable), esto con la intención que el programa se instale y funcione de una manera sencilla en una computadora convencional.

6.4.2.4. Prueba y ensayo de operación. Una vez terminado el proceso de vinculación de la base de datos con el programa y la lógica del programa, se realizaron pruebas para conocer si se encontraba adecuadamente vinculado la base de datos con el programa; si la lógica del programa se encontraba correctamente y si el programa funcionaba debidamente en una computadora convencional.

### <span id="page-32-0"></span>**6.4.3. Elaboración del Manual de Usuario del Software para Etiquetado Nutricional de Alimentos**

Una vez terminado el Software para Etiquetado Nutricional de Alimentos, se elaboró el Manual del Usuario titulado "Guía de usuario", el cual contiene los siguientes apartados:

- 1. Introducción
- 2. Objetivos
- 3. Uso del programa en general
- 4. Sección de solución de problemas.

Para ayudar en el uso del Software para Etiquetado Nutricional de Alimentos, también se realizó un video tutorial de cómo utilizar el software.

#### <span id="page-32-1"></span>**6.4.4. Validación del Software para Etiquetado Nutricional de Alimentos**

Finalizado el Software para Etiquetado Nutricional de Alimentos y el Manual de Usuario se realizó una validación con ocho estudiantes de quinto año de la carrera de nutrición de la Universidad de San Carlos de Guatemala.

Esta validación se efectuó con el fin de conocer si las instrucciones del Manual de Usuario son comprendidas, si el software funciona correctamente en una computadora y si el uso del software es sencillo.

Para realizar la validación, se le solicitó a los participantes que leyeran el Manual de Usuario y que realizarán una prueba en el software con relación a un etiquetado nutricional, en donde se les proporcionó la formulación de un sándwich de pavo para que realizaran dicha prueba, cuando terminaron la prueba se les pidió que contestaran la encuesta (ver [anexo 3](#page-63-0)).

La encuesta consta de 13 preguntas cerradas, en donde las opciones de respuestas son:

- 1. Totalmente de acuerdo
- 2. Acuerdo
- 3. Ni de acuerdo, ni en desacuerdo
- 4. Desacuerdo
- 5. Totalmente en desacuerdo

Posteriormente se procedió a tabular los resultados de las encuestas en Microsoft® Office Excel<sup>®</sup>, cada opción de respuestas se le asignó un número de 1 a 5, como se indica a continuación:

- 5 = Totalmente de acuerdo
- 4 = Acuerdo
- 3 = Ni de acuerdo, ni en desacuerdo
- 2 = Desacuerdo
- 1= Totalmente en desacuerdo

Para el análisis de datos, se determinó la frecuencia de las respuestas individuales y el promedio de cada respuesta. Posteriormente se realizó un promedio global de todas las encuestas.

El criterio que se utilizó para decidir si se realiza alguna o ninguna modificación al software fue: Si el promedio global es mayor o igual a 3, el software se considera como válido (no se realiza ninguna modificación). Pero si el promedio global es menor a 3, el software se considera como no válido por lo que se efectuará los cambios correspondientes identificando en que se encuentra deficiente.

En la validación se registró el tiempo que invirtió cada participante en utilizar el Software para Etiquetado Nutricional de Alimentos para calcular el etiquetado nutricional (según la norma del RTCA) del sándwich de pavo. Posteriormente se le solicitó a los participantes que realizaran otras vez el etiquetado nutricional del sándwich de pavo pero en esta ocasión se les indicó que lo realizaran en forma manual, en donde se les proporcionó el valor nutricional de la formulación del sándwich de pavo, para que ellos únicamente realizarán el redondeo según la norma del RTCA y se registró el tiempo que invertían al realizar este cálculo.

Los datos obtenidos de los tiempos se tabularon en Microsoft<sup>®</sup> Office Excel<sup>®</sup> con la dimensional en minutos. Esto se efectuó con el fin de realizar un estudio de tiempos comparativos, en donde se aplicó el Análisis de Varianza -ANOVA- para determinar si existía diferencia significativa en el tiempo invertido al utilizar el Software para Etiquetado Nutricional de Alimentos.

# **CAPÍTULO VII RESULTADOS**

### <span id="page-35-1"></span><span id="page-35-0"></span>**7.1. Base de datos de composición de alimentos y composición química de aditivos alimentarios**

Los nutrientes incluidos en la base de datos como resultado de la investigación se presentan en la tabla 1.

<span id="page-35-2"></span>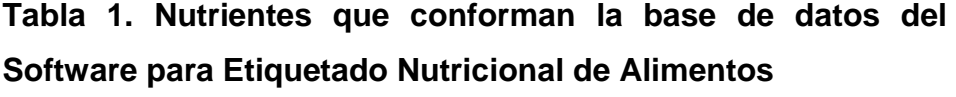

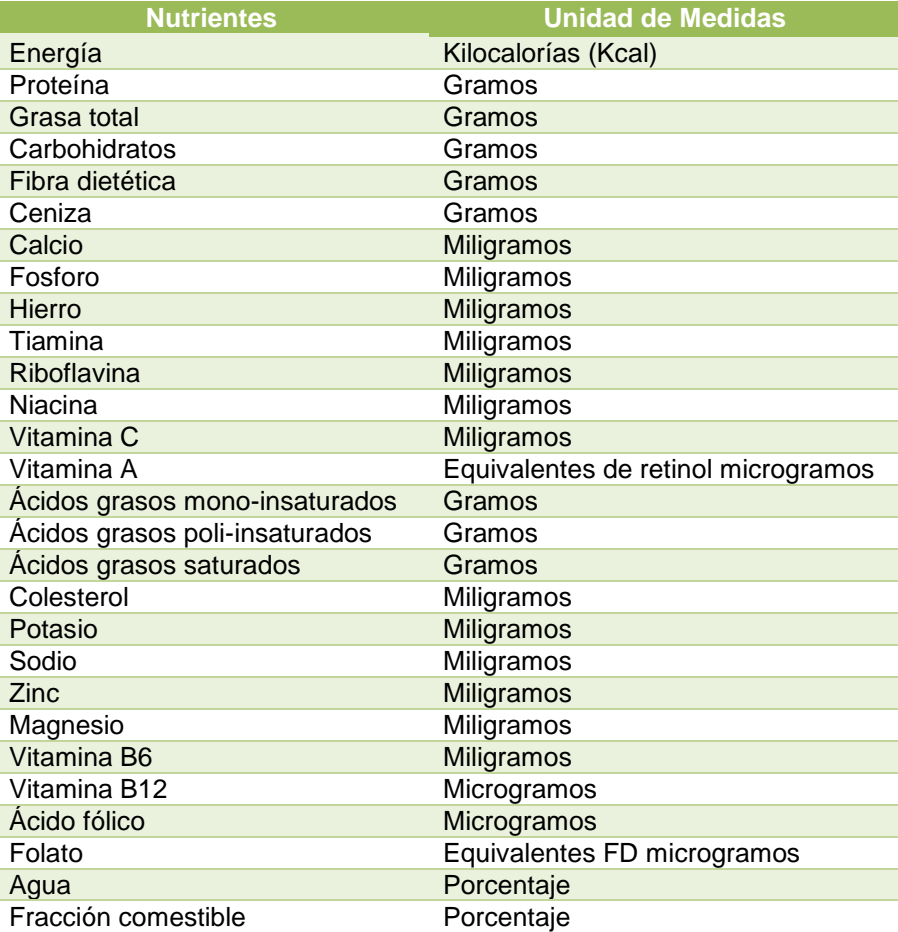

Fuente: Datos generados por la investigación.
La base de datos de composición de alimentos y composición química de aditivos alimentarios que se elaboró en Microsoft® Office Access® 2007 se puede observar en el [anexo 2.](#page-62-0)

La base de datos del Software para Etiquetado Nutricional de Alimentos está conformada por dos grandes grupos: 1. La composición nutricional de alimentos y 2. La composición química de aditivos alimentarios.

En la gráfica 1 se puede observar la cantidad de alimentos y aditivos alimentarios de la base de datos.

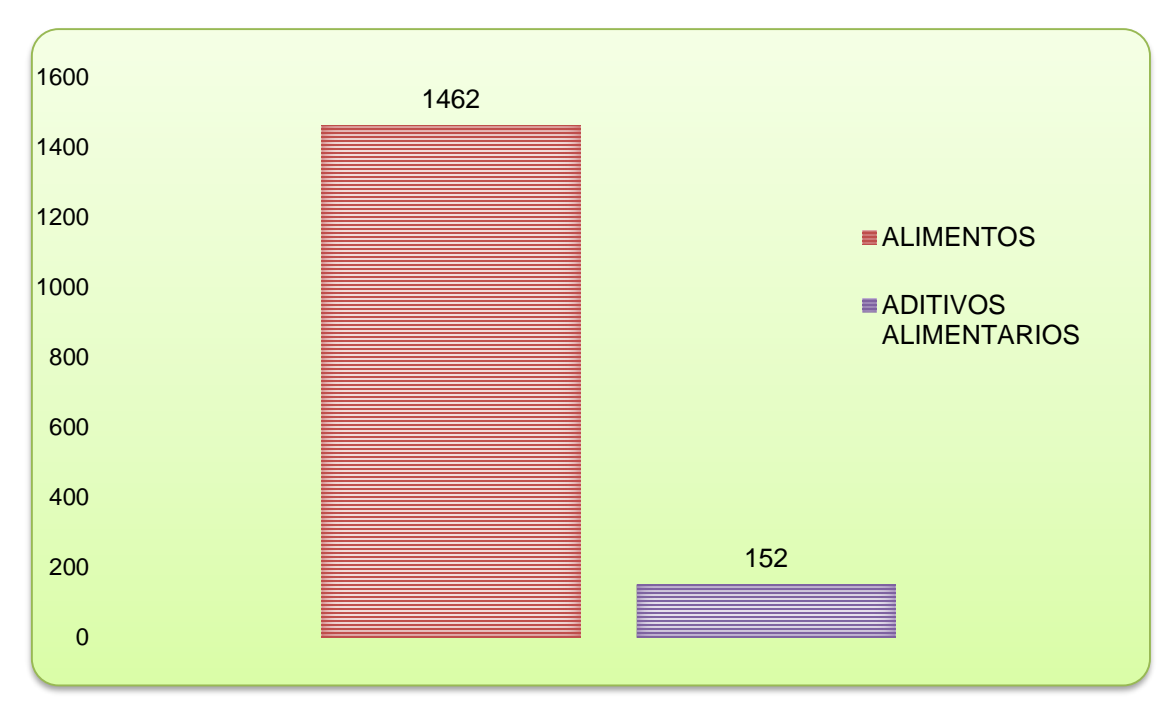

*Gráfica 1.* Cantidad de alimentos y aditivos alimentarios de la base de datos.

Fuente: Datos generados por la investigación.

En la gráfica 2 se puede observar la cantidad de alimentos por grupos de alimentos de la base de datos.

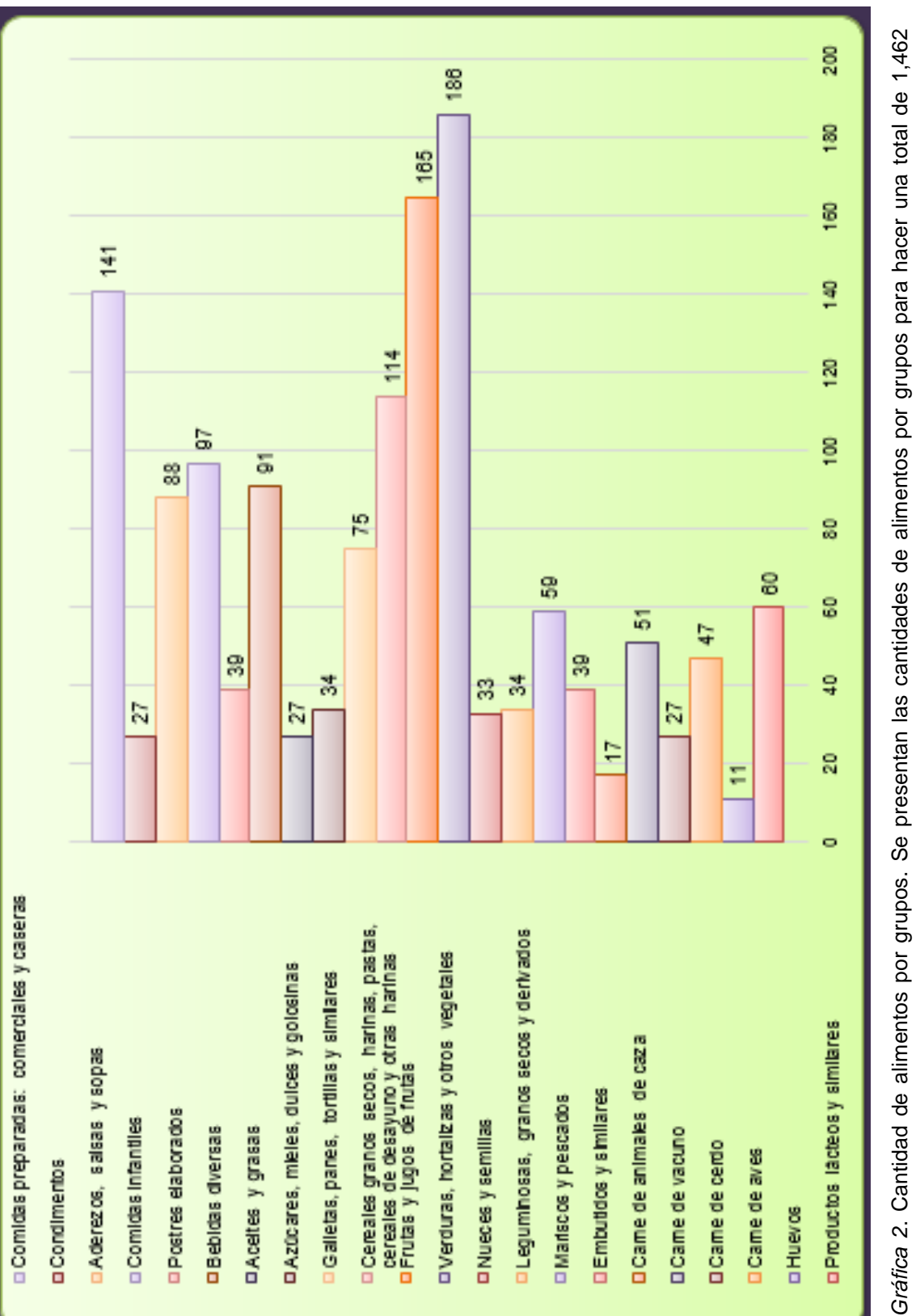

*Gráfica 2*. Cantidad de alimentos por grupos. Se presentan las cantidades de alimentos por grupos para hacer una total de 1,462 alimentos que conforman la base de datos. Fuente: Datos generados por la investigación. alimentos que conforman la base de datos. Fuente: Datos generados por la investigación.

## **7.2. Software para Etiquetado Nutricional de Alimentos**

Se diseñó un software que realiza los etiquetados nutricionales de alimentos, de acuerdo a la norma de:

- 1. Reglamento Técnico Centroamericano -RTCA-,
- 2. Food and Drug Administration -FDA- y
- 3. Codex Alimentarius

La figura 1 exhibe el menú principal del Software para Etiquetado Nutricional de Alimentos, en el cual se ingresan los datos para realizar el etiquetado nutricional de alimentos. Los datos que se deben de ingresar son: nombre del alimento o aditivos alimentario, la cantidad (en gramos) del alimento o aditivo alimentario, indicar si se desea calcular o no calcular fracción comestible y por último se escoge que tipo de redondeo se necesita para realizar el etiquetado nutricional.

|        | Alimentos disponibles.                   |                          |        |              |            |               |                    |                              |           |           |            |  |  |
|--------|------------------------------------------|--------------------------|--------|--------------|------------|---------------|--------------------|------------------------------|-----------|-----------|------------|--|--|
| Código | <b>NOMBRE</b>                            | % Fracción<br>Comestible | Agua % | Energía Kcal | Proteína g | Grasa Total g | Carbohidratos<br>q | <b>Fibra Diet</b><br>Total g | Buscar:   |           |            |  |  |
| 1001   | CREMA, ESPESA                            | 1                        | 57.71  | 345          | 2.05       | 37            | 2.79               | 0                            |           |           |            |  |  |
| 1002   | CREMA, RALA                              | 1                        | 73.75  | 195          | 2.7        | 19.31         | 3.66               | $\overline{\mathbf{0}}$      |           |           |            |  |  |
| 1003   | CREMA, SUSTIT 1                          |                          | 2.21   | 546          | 4.79       | 35.48         | 54.88              | 0                            |           | Cantidad: |            |  |  |
| 1004   | LECHE DE BUR                             |                          | 90.2   | 43           | 1.7        | 1.2           | 6.5                |                              | Agregar   | Eliminar  |            |  |  |
| 1005   | LECHE DE CAB                             | 1                        | 87.03  | 69           | 3.56       | 4.14          | 4.45               | O                            |           |           |            |  |  |
| 1008   | LECHE DE VAC                             | 1                        | 82.17  | 76           | 2.99       | 1.9           | 12.13              | 0.7                          |           |           |            |  |  |
| 1045   | LECHE DE VAC                             | 1                        | 82.57  | 77           | 3.52       | 2.33          | 10.63              | ٠                            |           |           |            |  |  |
| 1009   | LECHE DE VAC                             | 1                        | 27.16  | 321          | 7.91       | 8.7           | 54.4               | O                            |           |           |            |  |  |
| 1012   | LECHE DE VAC                             | 1                        | 3.16   | 362          | 36.16      | 0.77          | 51.98              | $\overline{\mathbf{0}}$      |           |           |            |  |  |
| 1013   | <b>I FCHE DE VAC</b>                     | h.                       | 3.96   | 358          | 35.1       | 0.72          | 52.19              | <b>n</b><br>$\rightarrow$    | $\ddot{}$ |           |            |  |  |
| Código | Alimentos Seleccionados<br><b>NOMBRE</b> | % Fracción<br>Comestible | Agua % | Energía Kcal | Proteína g | Grasa Total g | Carbohidratos<br>g | <b>Fibra Diet</b><br>Total g | Ceniza g  | Calcio mg | Fosforo ma |  |  |

*Figura 1*. Ventana del menú principal del Software para Etiquetado Nutricional de Alimentos. En esta ventana se agregan los datos que se utilizarán para realizar el etiquetado nutricional. Fuente: Datos generados por la investigación.

La figura 2 presenta la ventana de resultados, en esta ventana se despliegan los resultados de los cálculos matemáticos del etiquetado nutricional. En la parte izquierda se muestra la sumatoria de cada nutriente y en la parte derecha se muestran los redondeos de cada nutriente, según el tipo de redondeo que se haya solicitado.

|      |                                         |                               |                              |                                      |              |                                    |                    | $ -$             |
|------|-----------------------------------------|-------------------------------|------------------------------|--------------------------------------|--------------|------------------------------------|--------------------|------------------|
| Menu |                                         |                               |                              |                                      |              |                                    |                    |                  |
|      | Resultados Etiquetado<br>Menu Principal |                               |                              |                                      |              |                                    |                    |                  |
|      |                                         |                               |                              | Sumatoria de cantidad de nutrientes. |              | Redondeo RTCA                      |                    |                  |
|      |                                         | <b>MANGO</b><br><b>MADURO</b> | <b>SAL DE</b><br><b>MESA</b> | LIMÓN AGRIO,<br><b>JUGO</b>          | Sumatoria    |                                    | $\mathbf{1}$       | $\overline{2}$   |
| ь    | Fracción Comesti.                       | 89.04                         | 5                            | 85                                   | 179.04       | Porcentage de aqua                 | 151.4789 %         |                  |
|      | Porcentaje de ag.                       | 74.3484                       | 0.01                         | 77.1205                              | 151.4789     | Energía Kcal                       | 70 KCal            |                  |
|      | Energía Kcal                            | 52.5336                       | $\mathbf{0}$                 | 21.25                                | 73.7836      | Energía KJ                         | 300 KJ             |                  |
|      | Energía KJ                              | 219.94767648                  | $\bullet$                    | 88.9695                              | 308.91717648 | Proteína                           | -1 g               | 2 x              |
|      | Proteína                                | 0.4452                        | $\bullet$                    | 0.323                                | 0.7682       | Grasa                              | 0g                 |                  |
|      | Grasa                                   | 0.17808                       | $\mathbf{0}$                 | $\bf{0}$                             | 0.17808      | Carbohidratos                      | 21 a               |                  |
|      | Carbohidratos                           | 13.71216                      | $\bullet$                    | 7.3355                               | 21.04766     | Fibra dietetica                    | 2 <sub>q</sub>     |                  |
|      | Fibra dietetica                         | 1.60272                       | $\bullet$                    | 0.34                                 | 1.94272      | Ceniza                             | 5.57 <sub>q</sub>  |                  |
|      | Ceniza                                  | 0.35616                       | 4.99                         | 0.221                                | 5.56716      | Calcio                             | $2\%$              | 16 <sub>ma</sub> |
|      | Calcio                                  | 10 6848                       | 1.2                          | 5.95                                 | 178348       | Fosforo                            | $15.78 \text{ ma}$ |                  |
|      | Fosforo                                 | 10.6848                       | $\mathbf{0}$                 | 5.1                                  | 15.7848      | Hierro                             | 6%                 | $0.84$ ma        |
|      | Hierro                                  | 0.71232                       | 0.0165                       | 0.0255                               | 0.75432      | Tiamina                            | 6%                 | $0.084$ mg       |
|      | Tiamina                                 | 0.04452                       | $\bullet$                    | 0.0255                               | 0.07002      | Riboflavina                        | 4%                 | $0.064$ ma       |
|      | Riboflavina                             | 0.053424                      | $\bullet$                    | 0.0085                               | 0.061924     | Niacina                            | $2\%$              | $0.36$ ma        |
|      | Niacina                                 | 0.35616                       | $\bullet$                    | 0.085                                | 0.44116      | Vitamina <sub>C</sub>              | 140%               | 84 mg            |
|      | Vitamina <sub>C</sub>                   | 47 1912                       | $\mathbf{0}$                 | 39.1                                 | 86 2912      | Vitamina A                         | 4%                 | $32 \mu g$       |
|      | Vitamina A                              | 338352                        | $\bullet$                    | 0.85                                 | 34 6852      | Ácidos Grasos Monoinsaturado   0 g |                    |                  |
|      | <b>Acidos Grasos M.</b>                 | 0.08904                       | $\bullet$                    | 0                                    | 0.08904      | Ácidos Grasos Poliinsaturado       | 0 a                |                  |
|      | Ácidos Grasos P.                        | 0.04452                       | $\mathbf{0}$                 | $\mathbf{0}$                         | 0.04452      | Ácido Graso Saturado               | 0 <sub>g</sub>     |                  |
|      | Ácido Graso Satu                        | 0.062328                      | $\bullet$                    | $\mathbf{a}$                         | 0.062328     | Colesterol                         | 0 <sub>ma</sub>    |                  |
|      | Colesterol                              | 0                             | $\bullet$                    | $\mathbf{a}$                         | O            | Potasio                            | 240 mg             |                  |
|      | Potasio                                 | 138,9024                      | 0.4                          | 105.4                                | 244.7024     |                                    | 1940 mg            |                  |
|      | Sodio                                   | 1 7808                        | 19379                        | 0.85                                 | 1940 5308    |                                    | 0%                 | 0 <sub>mg</sub>  |
|      | Zinc                                    | 0.035616                      | 0.005                        | 0.0425                               | 0.083116     | Magnonia                           | 2 <sup>2</sup>     | $C_{max}$        |

*Figura 2*. Ventana de resultados del Software para Etiquetado Nutricional de Alimentos. Muestra los resultados de los cálculos matemáticos para el etiquetado nutricional de alimentos. Fuente: Datos generados por la investigación.

En las siguientes figuras se observa como el software reporta los resultados del etiquetado nutricional de alimentos en forma de cuadro de información nutricional. La figura 3 muestra cómo se reporta la información nutricional según la norma del RTCA, la figura 4 presenta la información nutricional según la norma del Codex Alimentarius y en las figuras 5 y 6 se exhibe la información nutricional según la norma de FDA.

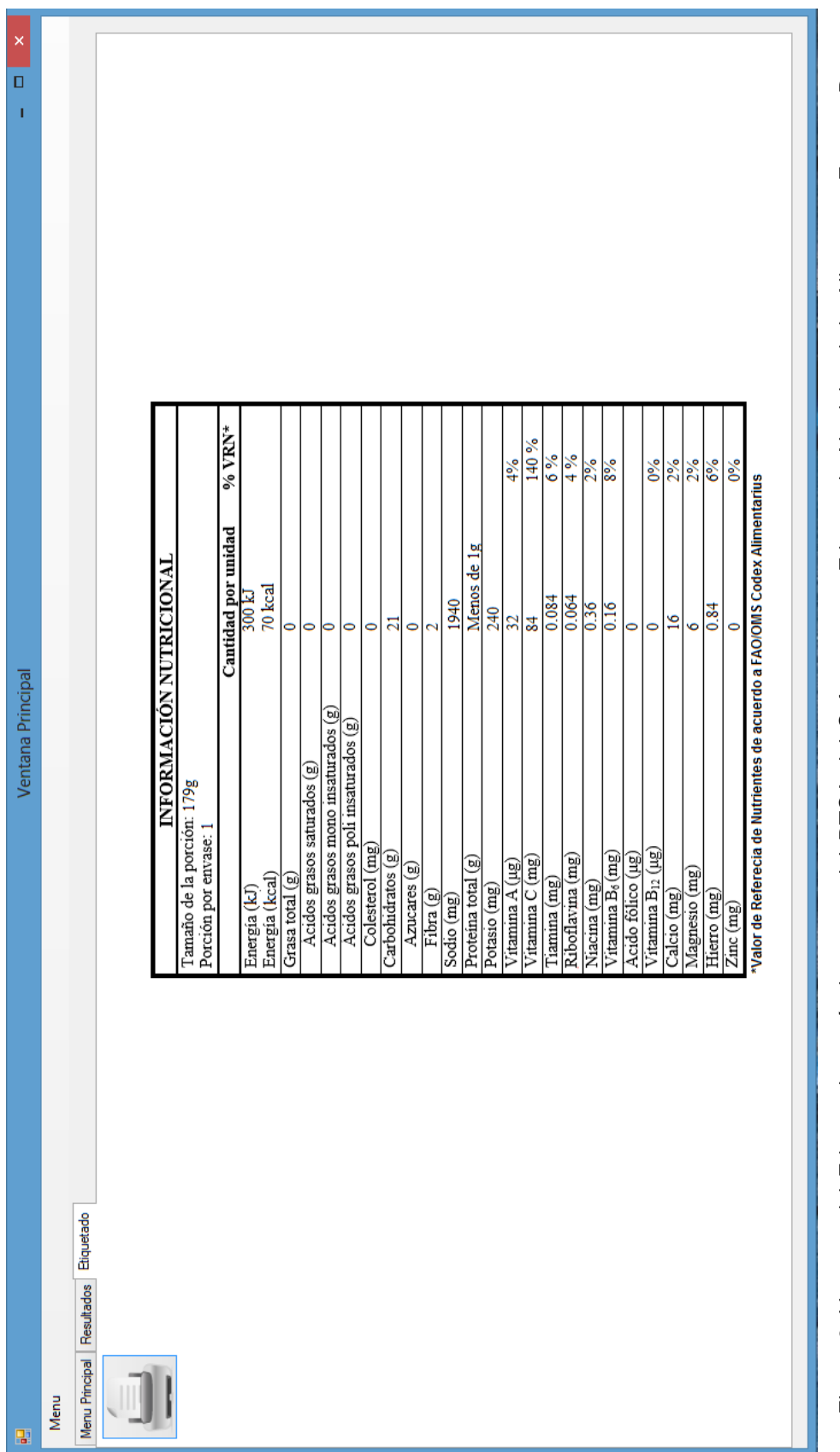

Figura 3. Ventana del Etiquetado según la norma del RTCA del Software para Etiquetado Nutricional de Alimentos. Fuente: Datos *Figura 3*. Ventana del Etiquetado según la norma del RTCA del Software para Etiquetado Nutricional de Alimentos. Fuente: Datos generados por la investigación. generados por la investigación.

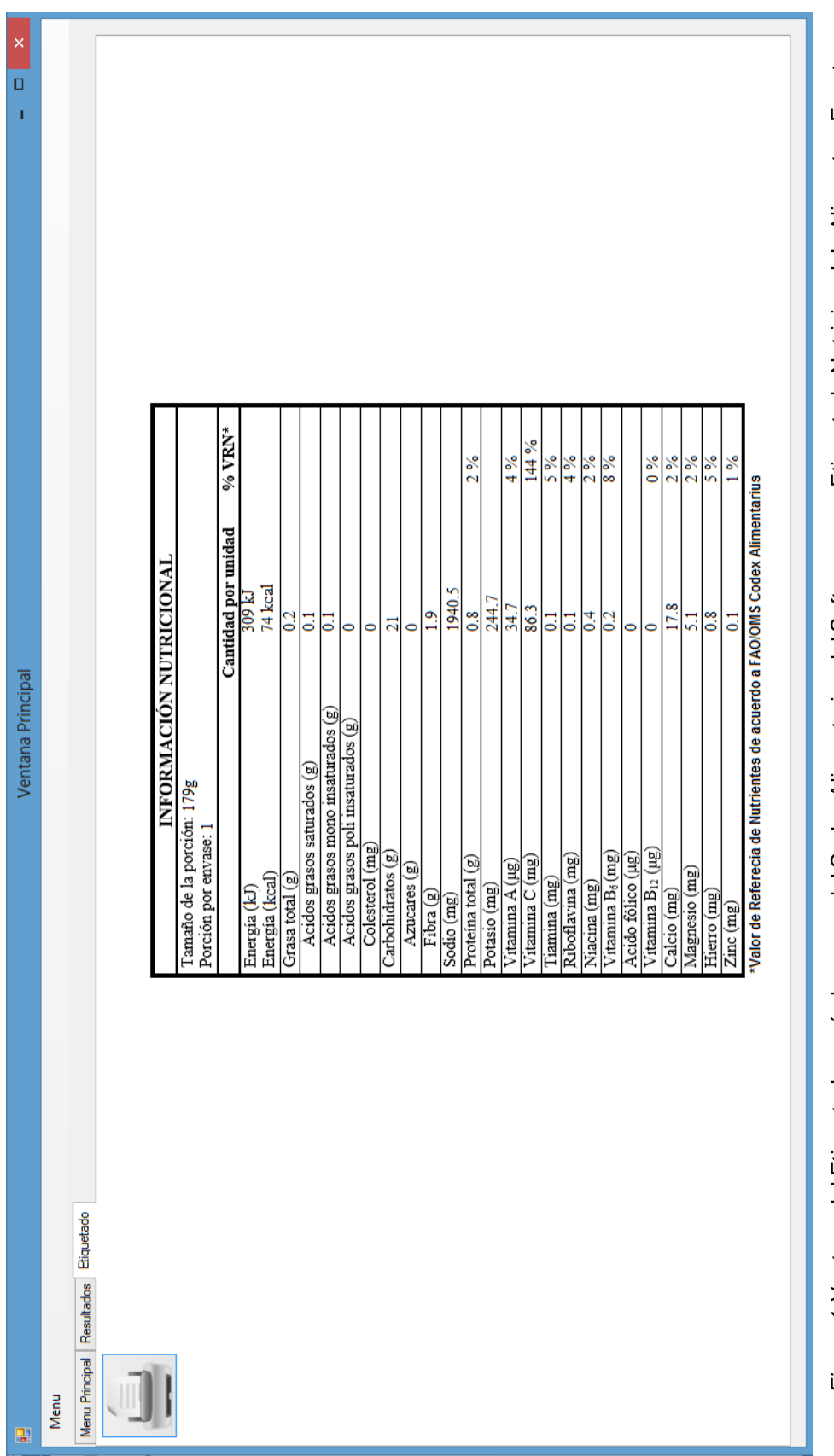

*Figura 4.* Ventana del Etiquetado según la norma del Codex Alimentarius del Software para Etiquetado Nutricional de Alimentos. Fuente: Figura 4. Ventana del Etiquetado según la norma del Codex Alimentarius del Software para Etiquetado Nutricional de Alimentos. Fuente: Datos generados por la investigación. Datos generados por la investigación.

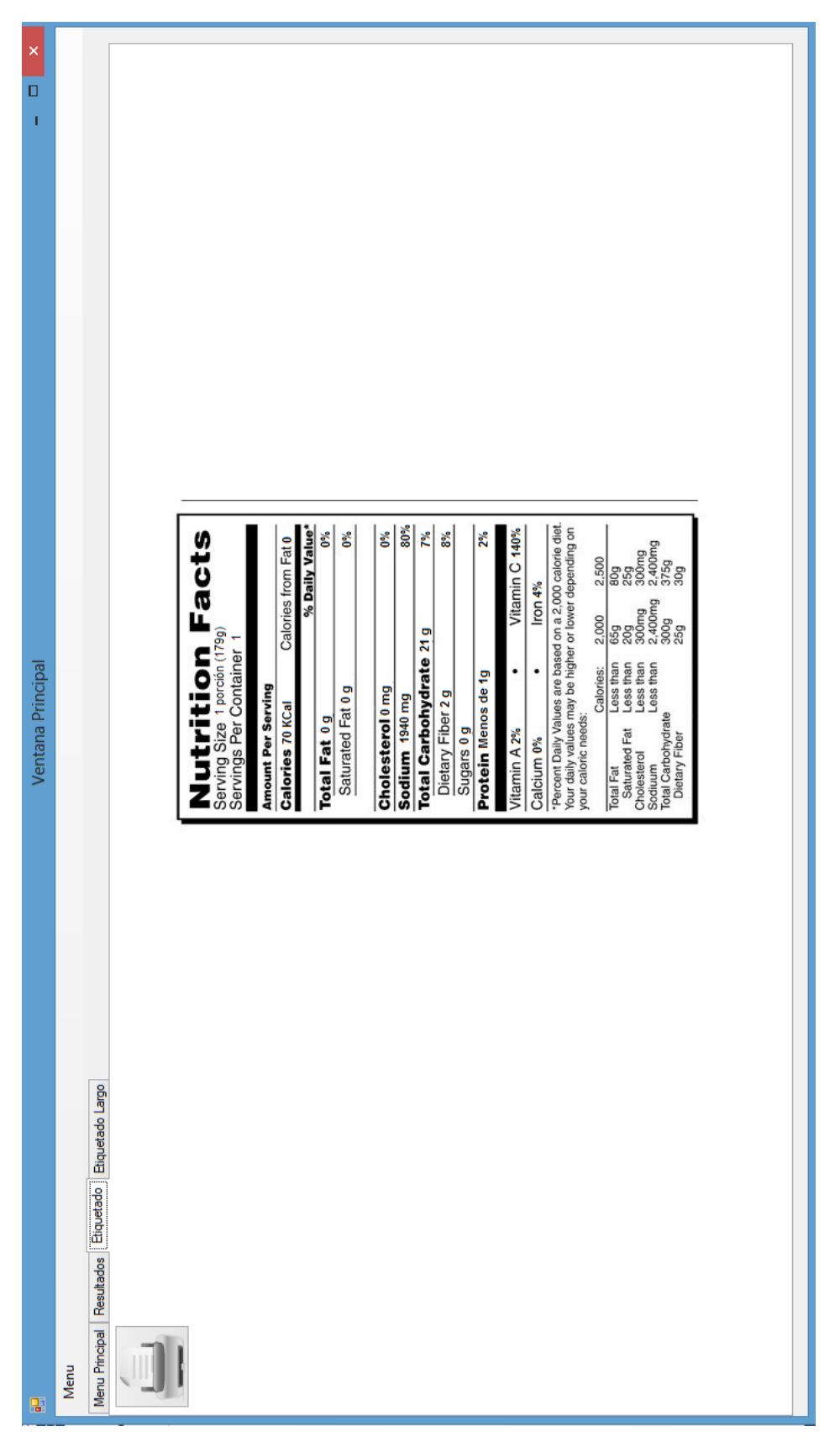

*Figura 5.* Ventana del Etiquetado según la norma de FDA versión corta que reporta el Software para Etiquetado Nutricional de Alimentos.<br>Fuente: Datos generados por la investigación. *Figura 5.* Ventana del Etiquetado según la norma de FDA versión corta que reporta el Software para Etiquetado Nutricional de Alimentos. Fuente: Datos generados por la investigación.

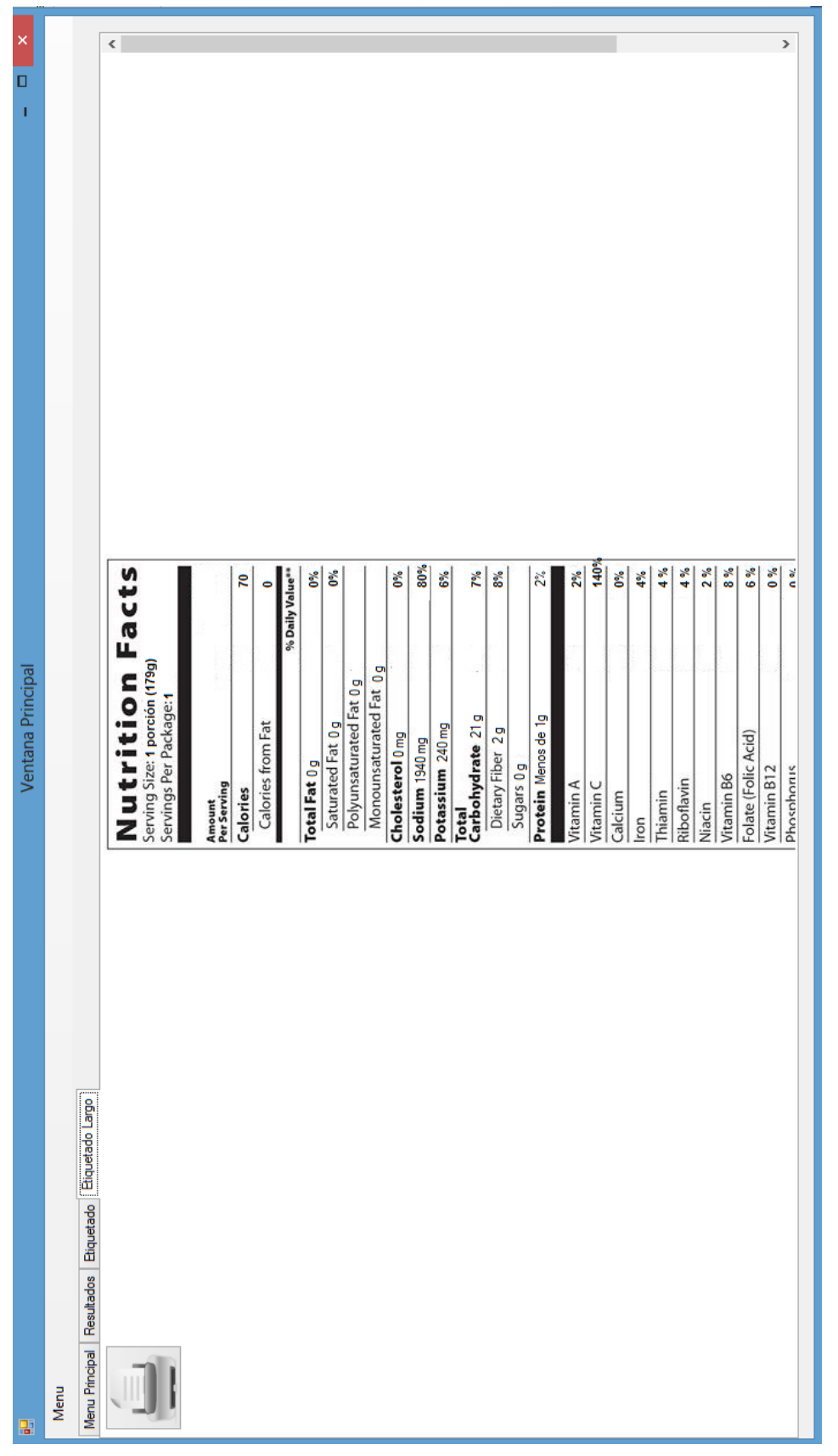

Figura 6. Ventana del Etiquetado según la norma de FDA versión larga que reporta el Software para Etiquetado Nutricional de Alimentos. *Figura 6.* Ventana del Etiquetado según la norma de FDA versión larga que reporta el Software para Etiquetado Nutricional de Alimentos. Fuente: Datos generados por la investigación. Fuente: Datos generados por la investigación.

Es importante que la computadora en la que se utilice el Software para Etiquetado Nutricional de Alimentos, cumpla con ciertos requerimientos mínimos:

- 1. Resolución de la pantalla. La resolución de la pantalla debe de ser de 1366x768. Si no posee esta resolución, el reporte de los cuadros de información nutricional se distorsiona o no se puede visualizar adecuadamente la ventana principal del software.
- 2. Microsoft.ACE.OLEDB.12.0. Este controlador debe de estar instalado en la computadora. Si la computadora no lo posee el software no funcionará, pero este inconveniente se puede resolver, cuando se instala dicho controlador y puede ser descargado desde el sitio web de [http://www.microsoft.com/es](http://www.microsoft.com/es-es/download/details.aspx?id=23734)[es/download/details.aspx?id=23734.](http://www.microsoft.com/es-es/download/details.aspx?id=23734)
- 3. Paquete .Net Framework 4. Este paquete debe de estar instalado en la computadora en la que se utilizará el software para que se pueda abrir. Este paquete puede ser descargado desde el sitio web de [http://www.microsoft.com/es](http://www.microsoft.com/es-mx/download/details.aspx?id=17718)[mx/download/details.aspx?id=17718.](http://www.microsoft.com/es-mx/download/details.aspx?id=17718)
- 4. Sistema operativo. El software funciona únicamente con el sistema operativo de Microsoft Windows®, a partir del Microsoft Windows XP™ al Microsoft Windows™8.
- 5. Compatibilidad de Microsoft® Office. Es compatible con la versión de, Microsoft® Office 2007, Microsoft® Office 2010 y Microsoft® Office 2013.

### **7.3. Manual de Usuario del Software para Etiquetado Nutricional de Alimentos**

Se elaboró un "Manual de Usuario" para utilizar el Software para Etiquetado Nutricional de Alimentos titulado "Guía de usuario" el cual se puede observar en el [anexo 4.](#page-66-0) Además se desarrolló un video tutorial para facilitarle al usuario el uso y manejo del software, tal y como lo muestra la figura 7.

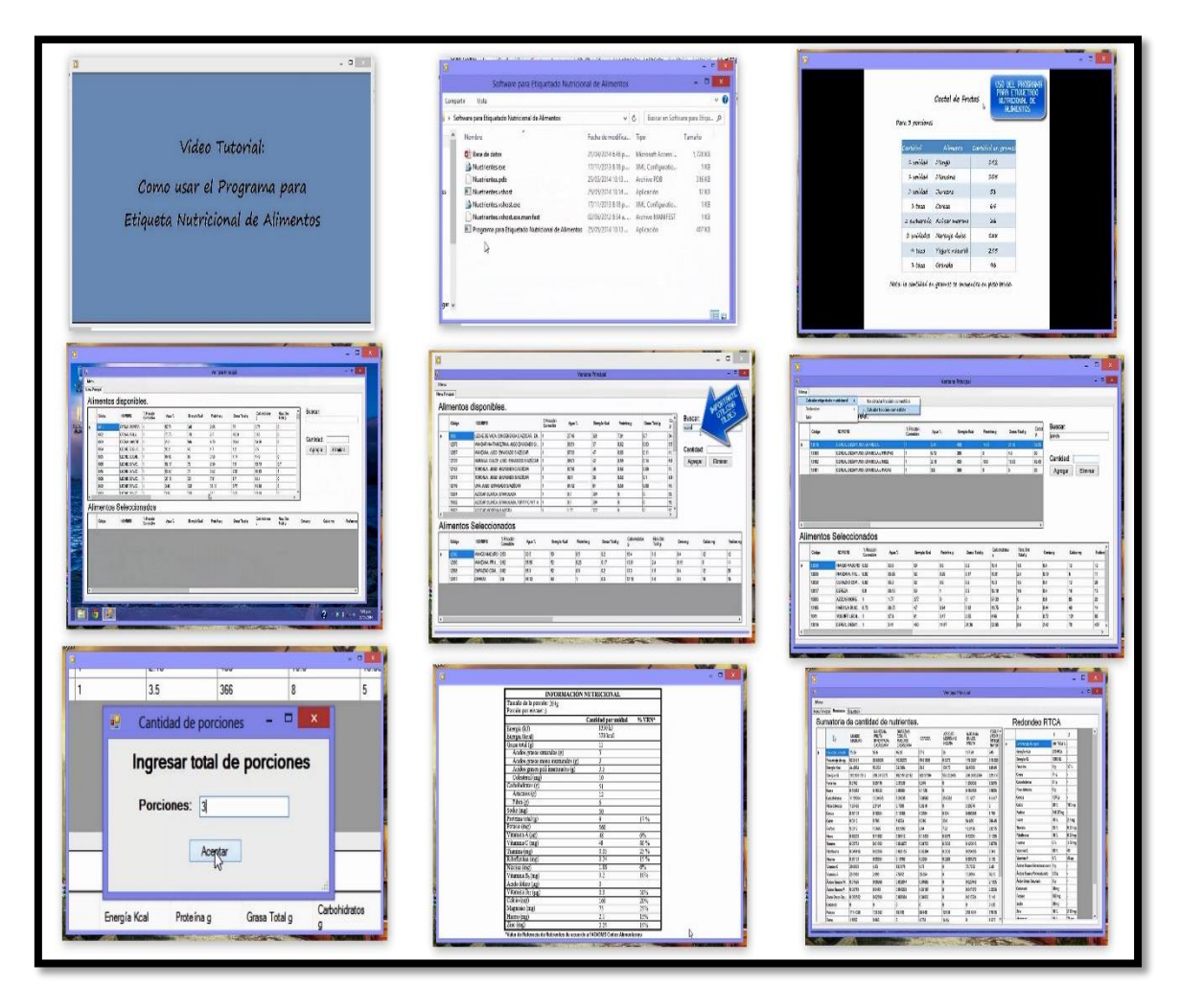

*Figura 7*. Video tutorial del Software para Etiquetado Nutricional de Alimentos. Fuente: Datos generados por la investigación.

## **7.4. Validación del software para etiquetado nutricional de alimentos**

Como parte de la validación del Software para Etiquetado Nutricional de Alimentos se realizó una encuesta de opinión cuyos resultados se exponen a continuación.

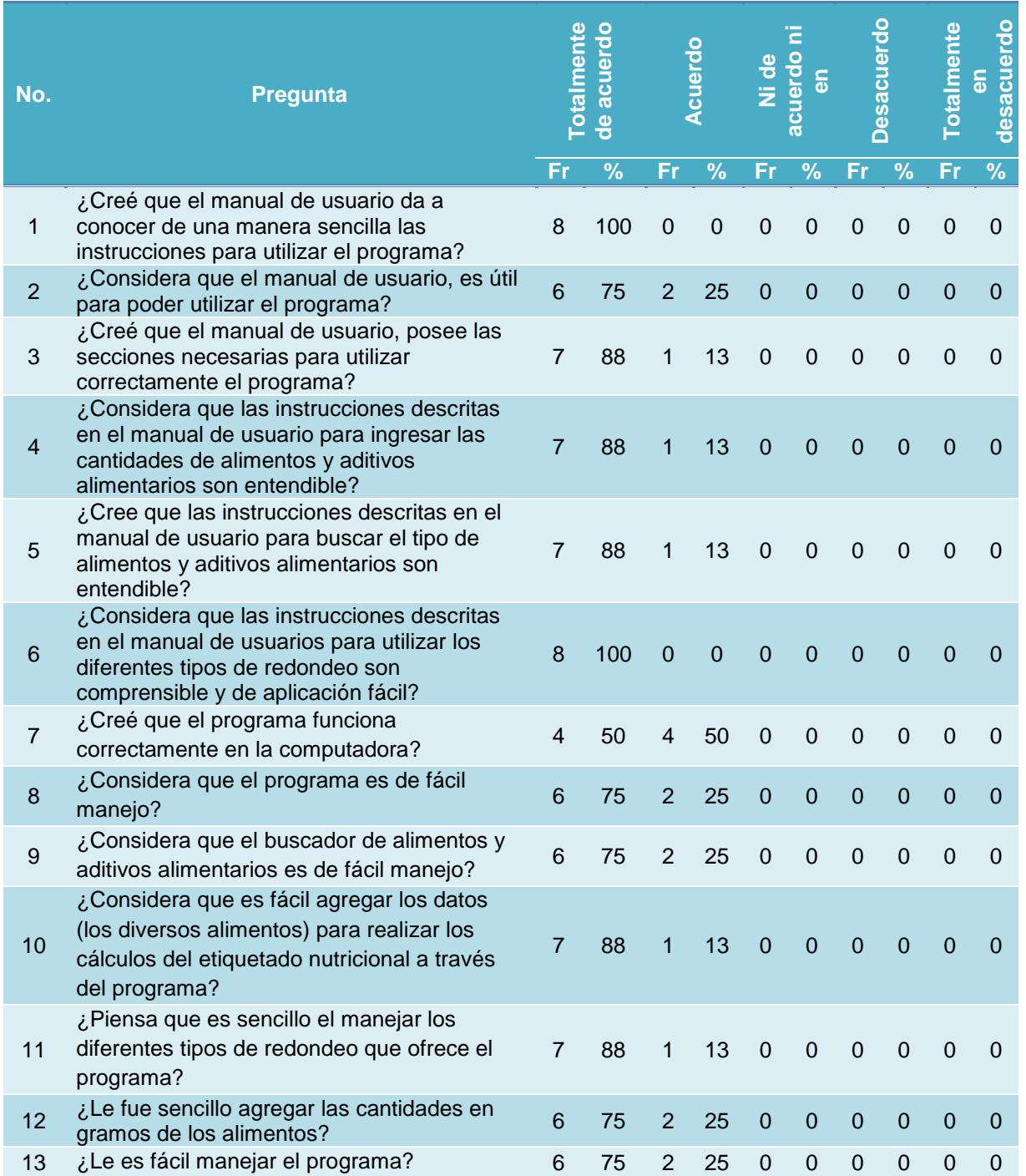

## **Tabla 2. Frecuencia y porcentaje de respuestas a cada pregunta de la encuesta**

Fuente: Datos generados por la investigación.

En la tabla 3 se presenta el promedio y la desviación estándar para cada pregunta, con una escala de 1 a 5; donde 1 representa la escala más baja al estar de acuerdo y 5 la escala más alta al estar de acuerdo.

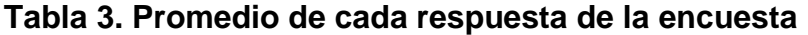

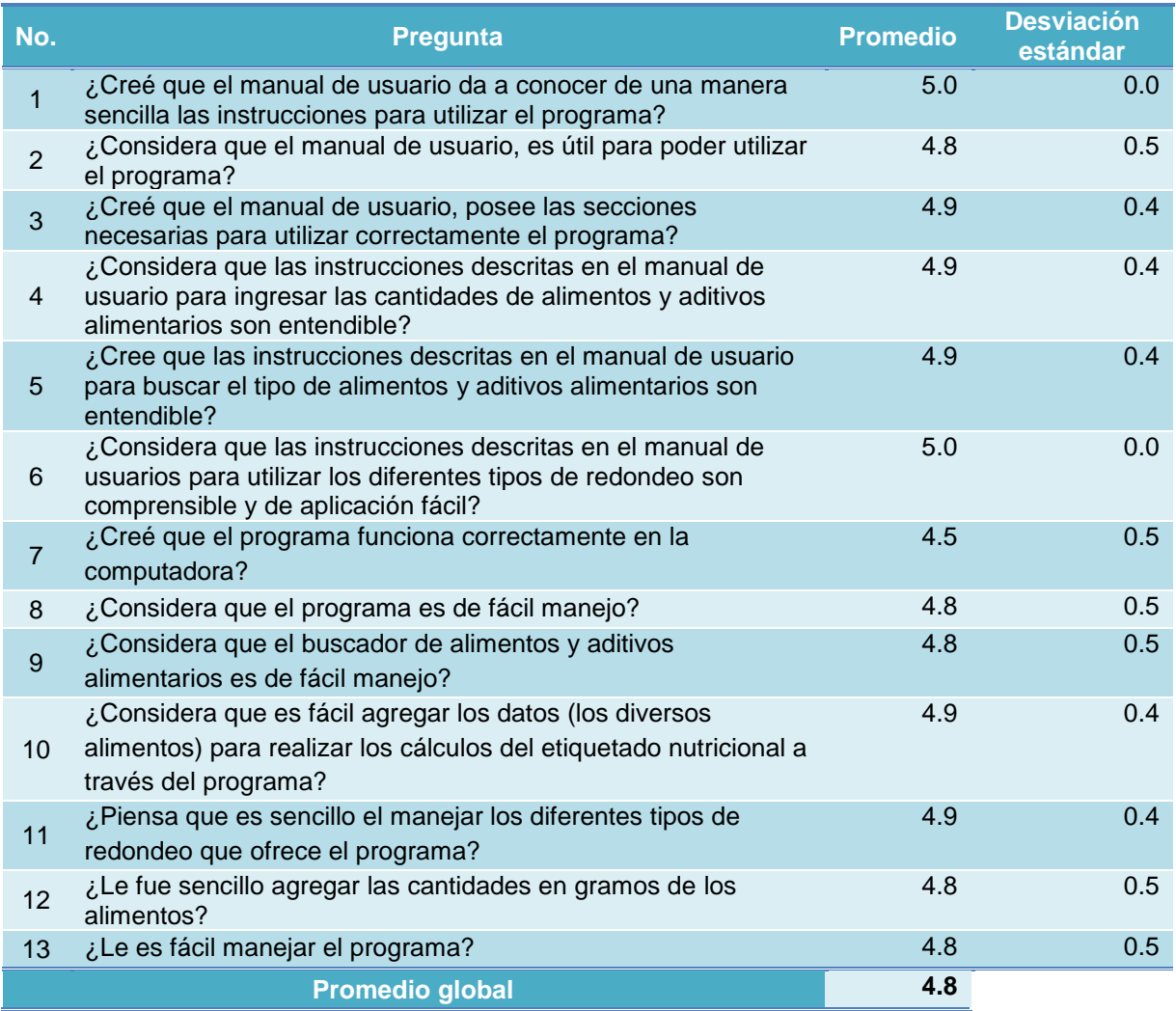

Fuente: Datos generados por la investigación.

En relación al tiempo necesario para realizar el etiquetado nutricional con y sin la ayuda del Software para Etiquetado Nutricional de Alimentos, el tiempo promedio fue de 6.1 y 37 minutos, respectivamente.

En la tabla 4 se presenta el análisis de varianza -ANOVA- entre los tiempos utilizados para realizar el etiquetado nutricional con ambos métodos.

## **Tabla 4. Reporte del ANOVA para el estudio de tiempos comparativos**

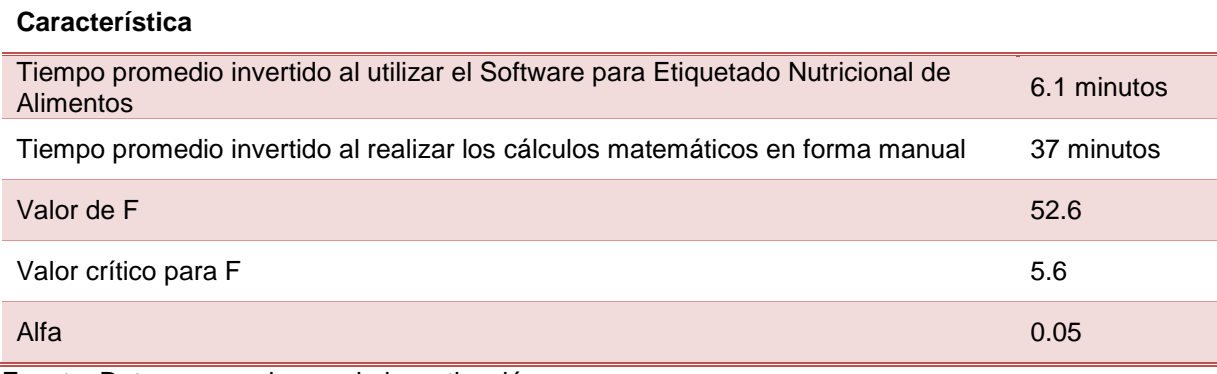

Fuente: Datos generados por la investigación.

## **CAPÍTULO VIII DISCUSIÓN DE RESULTADOS**

Actualmente la tecnología, permite que ciertos procedimientos que se realizan manualmente se combinen con el uso de la tecnología para facilitar y hacerlos más eficiente. Los profesionales de nutrición pueden utilizar la tecnología y ahorrar tiempo para centrar su atención en actividades que exigen de mayor atención y cuidado; además, si se emplea la tecnología como una herramienta para realizar actividades que requieren de cálculos matemáticos, esta herramienta no solo ayuda a reducir el tiempo, sino que también puede disminuir el error humano en el momento de realizar los cálculos matemáticos. Es por estas ventajas tecnológicas que se elaboró el Software para Etiquetado Nutricional de Alimentos.

## **8.1. Base de datos de composición de alimentos y composición química de aditivos alimentarios**

La base de datos se encuentra constituida en su totalidad de 1,614 alimentos y aditivos alimentarios, de los cuales 1,462 son alimentos y 152 son aditivos alimentarios tal y como se muestra en la gráfica No. 1.

La cantidad de alimentos que conforma la base de datos, es una cantidad aceptable, debido a que esta base de datos, si bien se trató de ser lo más completa y variada posible, se debe de recordar que es para un software que realiza etiquetados nutricionales de alimentos en general y no es especifico o exclusivo para un solo tipo de alimentos en especial.

Con respecto a los aditivos alimentarios, se había considerado efectuar análisis de laboratorio para conocer la composición de algunos aditivos alimentarios, esto no se realizó debido a que se había proyectado investigar como mínimo la composición química de 100 aditivos alimentarios para integrar la base de datos; sin embargo, se obtuvo información de 152 aditivos alimentarios con su respectiva composición química, por lo que se consideró innecesario realizar este tipo de análisis.

Cabe mencionar que la base de datos puede seguir siendo actualizada por parte de los usuarios del Software para Etiquetado Nutricional de Alimentos, es decir, que ellos pueden agregar nuevos alimentos y/o aditivos alimentarios que consideren sean necesarios. Esto, con el objetivo que la base de datos puede seguir siendo enriquecida.

### **8.2. Software para Etiquetado Nutricional de Alimentos**

El Software para Etiquetado Nutricional de Alimentos, es una herramienta tecnológica para ser utilizada por el profesional en nutrición.

Para poder ser utilizado es necesario que el usuario conozca los aspectos básicos de un etiquetado nutricional, porque si desconoce los diferentes tipos de normas para realizar los mismos, desconoce el término del cálculo de fracción comestible o el tipo de porción, el usuario no podrá utilizar el software adecuadamente. Es por esto, que se dice que el Software para Etiquetado Nutricional de Alimentos fue diseñado para el uso de los profesionales en nutrición.

Entre las limitantes que posee el software es importante resaltar que, al escribir el nombre del alimento o aditivo alimentario, el software automáticamente realiza la búsqueda del alimento, pero si hubiese algún error en la escritura del nombre, como falta de tildes u otros errores similares, el software no encontrará el alimento que se desea. Por otro lado en cuanto a las cantidades de alimento o aditivo alimentario, el software reconoce solamente la medida en gramos, por lo tanto, en caso de existir otro tipo de medidas, lo que procede es que el profesional realice las conversiones de peso necesarias para obtener la medida en gramos.

Una de las ventajas del Software para Etiquetado Nutricional de Alimentos, es que ofrece la opción de imprimir el cuadro de información nutricional que se genera o bien puede ser guardado en un archivo tipo pdf.

### **8.3. Manual de usuario del Software para Etiquetado Nutricional de Alimentos**

El Manual de Usuario titulado "Guía de usuario" que se elaboró, es un apoyo para los profesionales que utilicen el Software en el Etiquetado Nutricional de Alimentos. En este manual se indica paso a paso cómo instalar el software, cómo comenzar a utilizar el software, cómo eliminar algún alimento o aditivo alimentario que fue agregado por error, entre otros aspectos.

Las instrucciones del manual se encuentran tanto en forma descriptiva como gráfica, indicando el procedimiento a seguir para utilizar el software y esto ayuda a que el manual sea de fácil comprensión por parte de los usuarios.

Además, se realizó un video tutorial, en donde se ejemplifica cuál es la forma adecuada para utilizar el Software para Etiquetado Nutricional de Alimentos. El video tutorial muestra desde cómo abrir el programa hasta cómo observar el cuadro de información nutricional generado por el software.

### **8.4. Validación del Software para Etiquetado Nutricional de Alimentos**

El Software para Etiquetado Nutricional de Alimentos se encuentra validado satisfactoriamente. Es por esto que no se procedió a realizar cambios en el software y tampoco en la Guía de usuario. Sin embargo, en la validación se obtuvo una opinión de mejora la cual fue:

*"Sería útil agregar una opción de exportar resultados"*.

En base a dicha sugerencia se incluyó la opción de crear un documento en formato pdf para extraer el cuadro de información nutricional, que se presenta en la pestaña de "Etiquetado" y "Etiquetado largo"; así mismo, la opción de imprimir el cuadro de información nutricional. Solo se hizo esto debido a que en la pestaña de "Resultados" los datos que se reportan ya se pueden copiar y pegar en otro documento.

Con respecto al estudio de tiempos comparativos que se realizó, se puede observar en la tabla 4, el valor de F (52.6) y el valor critico de F (5.6). Dado que el valor de F es mayor que el valor crítico de F se concluye que si hay diferencia significativa. Por lo tanto se concluye que si existe diferencia significativa en cuanto a la inversión de tiempo para realizar el etiquetado nutricional en forma manual y utilizando el programa propuesto.

# **CAPÍTULO IX CONCLUSIONES**

- 9.1. Se creó un software con su respectiva base de datos de composición de alimentos y composición química de aditivos alimentarios, que realiza los cálculos matemáticos necesarios para elaborar el etiquetado nutricional de alimentos y también reporta la información nutricional en forma de cuadro.
- 9.2. De acuerdo a los objetivos del estudio, los valores nutricionales de los alimentos que conforman la base de datos del Software para Etiquetado Nutricional de Alimentos fueron obtenidos en su mayor parte de la tabla de composición de alimentos de Centroamérica del autor Menchú.
- 9.3. Se identificó aquellos aditivos alimentarios cuyo uso es permitidos en alimentos procesados y pre-envasados y que además de aportar valor nutricional son autorizados por el Codex Alimentarius. Así mismo se obtuvo la composición química de los aditivos alimentarios identificados.
- 9.4. El software para etiquetado nutricional de alimentos está diseñado para facilitar la elaboración del etiquetado según la norma del: Reglamente Técnico Centroamericano -RTCA-, Food and Drug Administration -FDA- y Codex Alimentarius.
- 9.5. El Software para Etiquetado Nutricional de Alimentos fue validado satisfactoriamente por estudiantes de quinto años de la carrera de nutrición de la Universidad de San Carlos de Guatemala.
- 9.6. El Software para Etiquetado Nutricional de Alimentos reduce el tiempo significativamente comparándolo al realizar los cálculos matemáticos que necesita el etiquetado nutricional en forma manual.

# **CAPÍTULO X RECOMENDACIONES**

- 10.1. Actualizar constantemente la base de datos de composición de alimentos y composición química de aditivos alimentarios del Software para Etiquetado Nutricional de Alimentos.
- 10.2. Validar las herramientas tecnológicas con personas que dominen el tema, como parte del proceso de elaboración de la misma.
- 10.3. Desarrollar una aplicación que realice el etiquetado nutricional y que sea funcional en un sistema operativo para celulares y/o tablets.
- 10.4. Continuar creando más softwares que sirvan como herramientas al profesional en nutrición así como también en forma didáctica a los estudiantes de la carrera de nutrición.

## **CAPÍTULO XI REFERENCIAS BIBLIOGRÁFICAS**

- Comisión del Codex Alimentarius. (2011). *Informe de la 39ª. Reunión del comité del codex sobre etiquetado de los alimentos (CCFL)*. Quebec, Canadá. Recuperado el 25 de junio de 2013 en [http://www.codexalimentarius.org/searc](http://www.codexalimentarius.org/search-%20results/?cx=01817062014370%201104933%3Ai-zresgmxec&cof=FORID%3A11&q=sodio+sal+%2B+etiq%20uetado+nutricional&sa.x=-339&sa.y=-53&sa=search&siteurl=http%3A%25%202F%2Fwww.codexalimentarius.org%2F&siteurl=www.codexalimentari%20us.org%2F&ref=&ss=9399j7682393j34) h- [results/?cx=01817062014370 1104933%3Ai-zresgmxec&cof=FORID%3A11](http://www.codexalimentarius.org/search-%20results/?cx=01817062014370%201104933%3Ai-zresgmxec&cof=FORID%3A11&q=sodio+sal+%2B+etiq%20uetado+nutricional&sa.x=-339&sa.y=-53&sa=search&siteurl=http%3A%25%202F%2Fwww.codexalimentarius.org%2F&siteurl=www.codexalimentari%20us.org%2F&ref=&ss=9399j7682393j34) [&q=sodio+sal+%2B+etiq uetado+nutricional&sa.x=-339&sa.y=-53&sa=search&](http://www.codexalimentarius.org/search-%20results/?cx=01817062014370%201104933%3Ai-zresgmxec&cof=FORID%3A11&q=sodio+sal+%2B+etiq%20uetado+nutricional&sa.x=-339&sa.y=-53&sa=search&siteurl=http%3A%25%202F%2Fwww.codexalimentarius.org%2F&siteurl=www.codexalimentari%20us.org%2F&ref=&ss=9399j7682393j34) [siteurl=http%3A% 2F%2Fwww.codexalimentarius.org%2F&siteurl=www.codex](http://www.codexalimentarius.org/search-%20results/?cx=01817062014370%201104933%3Ai-zresgmxec&cof=FORID%3A11&q=sodio+sal+%2B+etiq%20uetado+nutricional&sa.x=-339&sa.y=-53&sa=search&siteurl=http%3A%25%202F%2Fwww.codexalimentarius.org%2F&siteurl=www.codexalimentari%20us.org%2F&ref=&ss=9399j7682393j34) [alimentari us.org%2F&ref=&ss=9399j7682393j34.](http://www.codexalimentarius.org/search-%20results/?cx=01817062014370%201104933%3Ai-zresgmxec&cof=FORID%3A11&q=sodio+sal+%2B+etiq%20uetado+nutricional&sa.x=-339&sa.y=-53&sa=search&siteurl=http%3A%25%202F%2Fwww.codexalimentarius.org%2F&siteurl=www.codexalimentari%20us.org%2F&ref=&ss=9399j7682393j34)
- Consejo de Ministros de Integración Económica, (COMIECO), (2011). Reglamento Técnico Centroamericano RTCA 67.01.60:10 Etiquetado nutricional de productos alimenticios preenvasados para consumo humano para la población a partir de 3 años de edad. Tegucigalpa, Honduras: COMIECO.
- Consejo de Ministros de Integración Económica, (COMIECO). (s.f.). Reglamento Técnico Centroamericano RTCA 67.04.54:10 Alimentos y Bebidas Procesadas Aditivos Alimentarios. Tegucigalpa, Honduras: COMIECO.
- Deitel, H. y Deitel, P. (2003). *Cómo programar en C++*. 4ta. ed. México: Pearson Prentice Hall. Recuperado el 15 de marzo de 2013 en [http://books.google.com.](http://books.google.com.gt/books?id=CBhWani323wC&pg=PA11&dq=visual+basic+%2B+visual+profesional+%2B+java&hl=es&sa=X&ei=eOpDUfiNOeWC2gXnwoG4Bg&ved=0CDEQ6AEwAQ) [gt/books?id=CBhWani323wC&pg=PA11&dq=visual+basic+%2B+visual+profes](http://books.google.com.gt/books?id=CBhWani323wC&pg=PA11&dq=visual+basic+%2B+visual+profesional+%2B+java&hl=es&sa=X&ei=eOpDUfiNOeWC2gXnwoG4Bg&ved=0CDEQ6AEwAQ) [ional+%2B+java&hl=es&sa=X&ei=eOpDUfiNOeWC2gXnwoG4Bg&ved=0CDE](http://books.google.com.gt/books?id=CBhWani323wC&pg=PA11&dq=visual+basic+%2B+visual+profesional+%2B+java&hl=es&sa=X&ei=eOpDUfiNOeWC2gXnwoG4Bg&ved=0CDEQ6AEwAQ) [Q6AEwAQ#v=onepage&q=visual%20basic%20%2B%20visual%20profesional](http://books.google.com.gt/books?id=CBhWani323wC&pg=PA11&dq=visual+basic+%2B+visual+profesional+%2B+java&hl=es&sa=X&ei=eOpDUfiNOeWC2gXnwoG4Bg&ved=0CDEQ6AEwAQ) [%20%2B%20java&f=true.](http://books.google.com.gt/books?id=CBhWani323wC&pg=PA11&dq=visual+basic+%2B+visual+profesional+%2B+java&hl=es&sa=X&ei=eOpDUfiNOeWC2gXnwoG4Bg&ved=0CDEQ6AEwAQ)
- Deitel, H. y Deitel, P. (2004). *Cómo programar en C/C++ y Java*. 4ta. ed. Pearson Prentice Hall. Recuperado el 15 de marzo de 2013 en [http://books.google.com.](http://books.google.com.gt/books?id=H9zwxk6jsMoC&pg=PA770&dq=que+es+java+como+software+de+programacion&hl=es&sa=X&ei=7PdUZC8NaKc2QWN_YHQDw&ved=0CCsQ6AEwAA#v=onepage&q=que%20es%20java%20como%20software%20de%20programacion&f=true) [gt/books?id=H9zwxk6jsMoC&pg=PA770&dq=que+es+java+como+software+d](http://books.google.com.gt/books?id=H9zwxk6jsMoC&pg=PA770&dq=que+es+java+como+software+de+programacion&hl=es&sa=X&ei=7PdUZC8NaKc2QWN_YHQDw&ved=0CCsQ6AEwAA#v=onepage&q=que%20es%20java%20como%20software%20de%20programacion&f=true) [e+programacion&hl=es&sa=X&ei=7PdUZC8NaKc2QWN\\_YHQDw&ved=0CCs](http://books.google.com.gt/books?id=H9zwxk6jsMoC&pg=PA770&dq=que+es+java+como+software+de+programacion&hl=es&sa=X&ei=7PdUZC8NaKc2QWN_YHQDw&ved=0CCsQ6AEwAA#v=onepage&q=que%20es%20java%20como%20software%20de%20programacion&f=true) [Q6AEwAA#v=onepage&q=que%20es%20java%20como%20software%20de%](http://books.google.com.gt/books?id=H9zwxk6jsMoC&pg=PA770&dq=que+es+java+como+software+de+programacion&hl=es&sa=X&ei=7PdUZC8NaKc2QWN_YHQDw&ved=0CCsQ6AEwAA#v=onepage&q=que%20es%20java%20como%20software%20de%20programacion&f=true) [20programacion&f=true.](http://books.google.com.gt/books?id=H9zwxk6jsMoC&pg=PA770&dq=que+es+java+como+software+de+programacion&hl=es&sa=X&ei=7PdUZC8NaKc2QWN_YHQDw&ved=0CCsQ6AEwAA#v=onepage&q=que%20es%20java%20como%20software%20de%20programacion&f=true)
- Food and Drugs Administrition. (2009). *Nutritional Labeling and Education Act (NLEA) Requirements*. Recuperado el 20 de marzo de 2013 en [http://www.fda.](http://www.fda.gov/ICECI/Inspections/InspectionGuides/ucm074948.htm) [gov/ICECI/Inspections/InspectionGuides/ucm074948.htm](http://www.fda.gov/ICECI/Inspections/InspectionGuides/ucm074948.htm)
- Fox, B. y Cameron, A. (1999). *Ciencia de los alimentos, nutrición y salud*. México: LIMUSA.
- Kirk, R., Sawyer, R. y Egan, H. (2002). "Composición y análisis de alimentos de Pearson". (2da. ed.) México: CECSA.
- Lewis, R. (1989). *Food additives handbook*. New York, Estados Unidos: Chapman & Hall.
- Leyva, E., Prieto, J., Sampalo, Á. y Garzón, L. (2006). *Sistemas y aplicaciones informáticas.* Madrid, España: S.L. Recuperado el 15 de marzo de 2013 en [http](http://books.google.com.gt/books?id=k1rqf-1I6RsC&pg=PA115&dq=vis%20ual+basic+%2B+visual+profesional+%2B+java&hl=es&sa=X&ei=guNDUcLnOu_W2wXy_4G4Bw&ved=0CEEQ6AEwAw#v=onepage&q=visual%20basic%20%2B%20visual%20profesional%20%2B%20java&f=false) [://books.google.com.gt/books?id=k1rqf-1I6RsC&pg=PA115&dq=vis ual+basic+](http://books.google.com.gt/books?id=k1rqf-1I6RsC&pg=PA115&dq=vis%20ual+basic+%2B+visual+profesional+%2B+java&hl=es&sa=X&ei=guNDUcLnOu_W2wXy_4G4Bw&ved=0CEEQ6AEwAw#v=onepage&q=visual%20basic%20%2B%20visual%20profesional%20%2B%20java&f=false) [%2B+visual+profesional+%2B+java&hl=es&sa=X&ei=guNDUcLnOu\\_W2wXy\\_](http://books.google.com.gt/books?id=k1rqf-1I6RsC&pg=PA115&dq=vis%20ual+basic+%2B+visual+profesional+%2B+java&hl=es&sa=X&ei=guNDUcLnOu_W2wXy_4G4Bw&ved=0CEEQ6AEwAw#v=onepage&q=visual%20basic%20%2B%20visual%20profesional%20%2B%20java&f=false) [4G4Bw&ved=0CEEQ6AEwAw#v=onepage&q=visual%20basic%20%2B%20vi](http://books.google.com.gt/books?id=k1rqf-1I6RsC&pg=PA115&dq=vis%20ual+basic+%2B+visual+profesional+%2B+java&hl=es&sa=X&ei=guNDUcLnOu_W2wXy_4G4Bw&ved=0CEEQ6AEwAw#v=onepage&q=visual%20basic%20%2B%20visual%20profesional%20%2B%20java&f=false) [sual%20profesional%20%2B%20java&f=false.](http://books.google.com.gt/books?id=k1rqf-1I6RsC&pg=PA115&dq=vis%20ual+basic+%2B+visual+profesional+%2B+java&hl=es&sa=X&ei=guNDUcLnOu_W2wXy_4G4Bw&ved=0CEEQ6AEwAw#v=onepage&q=visual%20basic%20%2B%20visual%20profesional%20%2B%20java&f=false)
- Menchú, M. y Méndez, H. (2007). *Tabla de composición de alimentos de Centroamérica*. INCAP/OPS. (2a. ed.) Guatemala, Guatemala: Serviprensa S.A.
- Morón, P. Kleiman, E. y Moreno, C. (2010). *Guía de rotulado para alimentos envasados*. Argentina recuperado el 20 de marzo de 2013 en [https://docs.goog](https://docs.google.com/viewer?a=v&q=cache:KqhZttisa4kJ:www.alimentosargentinos.gov.ar/contenido/publicaciones/calidad/Guias/GRotulado_2011_Mar.pdf+aditivos+alimentarios+%2B+etiquetado+nutricional&hl=es&gl=gt&pid=bl&srcid=ADGEESi6tRNo2Ouwif9I3IzyEXY1alJPQbiL2hpzzFKG5dr08kTc3iaGuv81ObMVjNsnzZXBDhkMBIKtIAdnpx4z3jZi4AyjHk7eF5VYaFcETP4uPer3y17X4dkG4D0Y1p4xixRYvK-l&sig=AHIEtbRW%20zCrv-zHCj5iZ31ugqWKjhxkOpQ) [le.com/viewer?a=v&q=cache:KqhZttisa4kJ:www.alimentosargentinos.gov.ar/co](https://docs.google.com/viewer?a=v&q=cache:KqhZttisa4kJ:www.alimentosargentinos.gov.ar/contenido/publicaciones/calidad/Guias/GRotulado_2011_Mar.pdf+aditivos+alimentarios+%2B+etiquetado+nutricional&hl=es&gl=gt&pid=bl&srcid=ADGEESi6tRNo2Ouwif9I3IzyEXY1alJPQbiL2hpzzFKG5dr08kTc3iaGuv81ObMVjNsnzZXBDhkMBIKtIAdnpx4z3jZi4AyjHk7eF5VYaFcETP4uPer3y17X4dkG4D0Y1p4xixRYvK-l&sig=AHIEtbRW%20zCrv-zHCj5iZ31ugqWKjhxkOpQ) [ntenido/publicaciones/calidad/Guias/GRotulado\\_2011\\_Mar.pdf+aditivos+alime](https://docs.google.com/viewer?a=v&q=cache:KqhZttisa4kJ:www.alimentosargentinos.gov.ar/contenido/publicaciones/calidad/Guias/GRotulado_2011_Mar.pdf+aditivos+alimentarios+%2B+etiquetado+nutricional&hl=es&gl=gt&pid=bl&srcid=ADGEESi6tRNo2Ouwif9I3IzyEXY1alJPQbiL2hpzzFKG5dr08kTc3iaGuv81ObMVjNsnzZXBDhkMBIKtIAdnpx4z3jZi4AyjHk7eF5VYaFcETP4uPer3y17X4dkG4D0Y1p4xixRYvK-l&sig=AHIEtbRW%20zCrv-zHCj5iZ31ugqWKjhxkOpQ) [ntarios+%2B+etiquetado+nutricional&hl=es&gl=gt&pid=bl&srcid=ADGEESi6tR](https://docs.google.com/viewer?a=v&q=cache:KqhZttisa4kJ:www.alimentosargentinos.gov.ar/contenido/publicaciones/calidad/Guias/GRotulado_2011_Mar.pdf+aditivos+alimentarios+%2B+etiquetado+nutricional&hl=es&gl=gt&pid=bl&srcid=ADGEESi6tRNo2Ouwif9I3IzyEXY1alJPQbiL2hpzzFKG5dr08kTc3iaGuv81ObMVjNsnzZXBDhkMBIKtIAdnpx4z3jZi4AyjHk7eF5VYaFcETP4uPer3y17X4dkG4D0Y1p4xixRYvK-l&sig=AHIEtbRW%20zCrv-zHCj5iZ31ugqWKjhxkOpQ) [No2Ouwif9I3IzyEXY1alJPQbiL2hpzzFKG5dr08kTc3iaGuv81ObMVjNsnzZXBD](https://docs.google.com/viewer?a=v&q=cache:KqhZttisa4kJ:www.alimentosargentinos.gov.ar/contenido/publicaciones/calidad/Guias/GRotulado_2011_Mar.pdf+aditivos+alimentarios+%2B+etiquetado+nutricional&hl=es&gl=gt&pid=bl&srcid=ADGEESi6tRNo2Ouwif9I3IzyEXY1alJPQbiL2hpzzFKG5dr08kTc3iaGuv81ObMVjNsnzZXBDhkMBIKtIAdnpx4z3jZi4AyjHk7eF5VYaFcETP4uPer3y17X4dkG4D0Y1p4xixRYvK-l&sig=AHIEtbRW%20zCrv-zHCj5iZ31ugqWKjhxkOpQ) [hkMBIKtIAdnpx4z3jZi4AyjHk7eF5VYaFcETP4uPer3y17X4dkG4D0Y1p4xixRY](https://docs.google.com/viewer?a=v&q=cache:KqhZttisa4kJ:www.alimentosargentinos.gov.ar/contenido/publicaciones/calidad/Guias/GRotulado_2011_Mar.pdf+aditivos+alimentarios+%2B+etiquetado+nutricional&hl=es&gl=gt&pid=bl&srcid=ADGEESi6tRNo2Ouwif9I3IzyEXY1alJPQbiL2hpzzFKG5dr08kTc3iaGuv81ObMVjNsnzZXBDhkMBIKtIAdnpx4z3jZi4AyjHk7eF5VYaFcETP4uPer3y17X4dkG4D0Y1p4xixRYvK-l&sig=AHIEtbRW%20zCrv-zHCj5iZ31ugqWKjhxkOpQ) [vK-l&sig=AHIEtbRW zCrv-zHCj5iZ31ugqWKjhxkOpQ.](https://docs.google.com/viewer?a=v&q=cache:KqhZttisa4kJ:www.alimentosargentinos.gov.ar/contenido/publicaciones/calidad/Guias/GRotulado_2011_Mar.pdf+aditivos+alimentarios+%2B+etiquetado+nutricional&hl=es&gl=gt&pid=bl&srcid=ADGEESi6tRNo2Ouwif9I3IzyEXY1alJPQbiL2hpzzFKG5dr08kTc3iaGuv81ObMVjNsnzZXBDhkMBIKtIAdnpx4z3jZi4AyjHk7eF5VYaFcETP4uPer3y17X4dkG4D0Y1p4xixRYvK-l&sig=AHIEtbRW%20zCrv-zHCj5iZ31ugqWKjhxkOpQ)
- Neal, D. y Fortin, J. (2011). *Food regulation: Law, Science, Policy and Practice*. Estados Unidos: Wiley. Recuperado el 20 de marzo de 2013 en [http://books.google](http://books.google.com.gt/books?id=XB8Z9wjnldoC&pg=PT112&dq%20=NUTRITION+LABELING+AND+EDUCATION+ACT+(NLEA)&hl=es&sa=X&ei=29hJUa6bMYPNrQHui4HgBg&ved=0CEMQ6AEwBQ) [.com.gt/books?id=XB8Z9wjnldoC&pg=PT112&dq =NUTRITION+LABELING+A](http://books.google.com.gt/books?id=XB8Z9wjnldoC&pg=PT112&dq%20=NUTRITION+LABELING+AND+EDUCATION+ACT+(NLEA)&hl=es&sa=X&ei=29hJUa6bMYPNrQHui4HgBg&ved=0CEMQ6AEwBQ) [ND+EDUCATION+ACT+\(NLEA\)&hl=es&sa=X&ei=29hJUa6bMYPNrQHui4HgB](http://books.google.com.gt/books?id=XB8Z9wjnldoC&pg=PT112&dq%20=NUTRITION+LABELING+AND+EDUCATION+ACT+(NLEA)&hl=es&sa=X&ei=29hJUa6bMYPNrQHui4HgBg&ved=0CEMQ6AEwBQ) [g&ved=0CEMQ6AEwBQ.](http://books.google.com.gt/books?id=XB8Z9wjnldoC&pg=PT112&dq%20=NUTRITION+LABELING+AND+EDUCATION+ACT+(NLEA)&hl=es&sa=X&ei=29hJUa6bMYPNrQHui4HgBg&ved=0CEMQ6AEwBQ)
- Organización de las Naciones Unidas para la Alimentación y la Agricultura. (2013). *Edición en línea: Compendio de especificaciones para aditivos alimentarios*. Disponible en: [http://www.fao.org/food/food-safety-quality/scientific](http://www.fao.org/food/food-safety-quality/scientific-advice/jecfa/jecfa-additives/es/)[advice/jecfa/jecfa-additives/es/.](http://www.fao.org/food/food-safety-quality/scientific-advice/jecfa/jecfa-additives/es/)
- Organización Mundial de la Salud y Organización de las Naciones Unidas para la Agricultura y la Alimentación. (1997). *Grasas y aceites en la nutrición humana*. Recuperado el 17 de marzo de 2013 en [http://www.fao.org/docrep/V4700S/v47](http://www.fao.org/docrep/V4700S/v4700s00.htm) [00s00.htm#Contents.](http://www.fao.org/docrep/V4700S/v4700s00.htm)
- Organización Mundial de la Salud y Organización de las Naciones Unidas para la Agricultura y la Alimentación. (2011). *Directrices sobre etiquetado nutricional*. Recuperado el 17 de marzo de 2013 en [http://www.fao.org/docrep/005/y2770s/](http://www.fao.org/docrep/005/y2770s/y2770s06.htm) [y2770s06.htm.](http://www.fao.org/docrep/005/y2770s/y2770s06.htm)
- Organización Mundial de la Salud y Organización de las Naciones Unidas para la Agricultura y la Alimentación. (2012). *Norma general del codex para los aditivos alimentarios*. Recuperado el 20 de marzo de 2013 en [http://www.codex](http://www.codexalimentarius.net/gsfaonline/docs/CXS_192s.pdf) [alimentarius.net/gsfaonline/docs/CXS\\_192s.pdf.](http://www.codexalimentarius.net/gsfaonline/docs/CXS_192s.pdf)
- Pressman, R. (2010). *Ingeniería del software Un enfoque práctico*. (7a. ed.) New York, Estados Unidos: Mc Graw Hill.
- Real Academia Española. (2014). Diccionario de la lengua española. (21a. ed.) Recuperado el 18 de febrero de 2014 a las 17:05 horas en [http://www.rae.es/.](http://www.rae.es/)
- Reyes, M., Gómez, I., Espinoza C., Bravo, y F., Ganoza, L. (2009). *Tablas peruanas de composición de alimentos*. (8a. ed.) Lima, Perú. Disponible en: [http://www.ins.gob.pe/insvirtual/images/otrpubs/pdf/Tabla%20de%20Aliments.](http://www.ins.gob.pe/insvirtual/images/otrpubs/pdf/Tabla%20de%20Alimentos.pdf) [pdf.](http://www.ins.gob.pe/insvirtual/images/otrpubs/pdf/Tabla%20de%20Alimentos.pdf)
- Rodríguez, V. y Simón, E. (2008). *Bases de la alimentación humana*. Madrid, España: Nerbiblo, S. L. Recuperado el 20 de marzo de 2013 en [http://books.google.com](http://books.google.com.gt/books?id=c_f5eJ77PnwC&pg=PA269&dq=definicion+de+aditivos+alimentarios&hl=es&sa=X&ei=3ndKUbiGKYHW2QWhq4GwBw&ved=0CDAQ6AEwAQ#v=onepage&q=definicion%20de%20aditivos%20alimentarios&f=false) [.gt/books?id=c\\_f5eJ77PnwC&pg=PA269&dq=definicion+de+aditivos+alimentar](http://books.google.com.gt/books?id=c_f5eJ77PnwC&pg=PA269&dq=definicion+de+aditivos+alimentarios&hl=es&sa=X&ei=3ndKUbiGKYHW2QWhq4GwBw&ved=0CDAQ6AEwAQ#v=onepage&q=definicion%20de%20aditivos%20alimentarios&f=false) [ios&hl=es&sa=X&ei=3ndKUbiGKYHW2QWhq4GwBw&ved=0CDAQ6AEwAQ#](http://books.google.com.gt/books?id=c_f5eJ77PnwC&pg=PA269&dq=definicion+de+aditivos+alimentarios&hl=es&sa=X&ei=3ndKUbiGKYHW2QWhq4GwBw&ved=0CDAQ6AEwAQ#v=onepage&q=definicion%20de%20aditivos%20alimentarios&f=false) [v=onepage&q=definicion%20de%20aditivos%20alimentarios&f=false.](http://books.google.com.gt/books?id=c_f5eJ77PnwC&pg=PA269&dq=definicion+de+aditivos+alimentarios&hl=es&sa=X&ei=3ndKUbiGKYHW2QWhq4GwBw&ved=0CDAQ6AEwAQ#v=onepage&q=definicion%20de%20aditivos%20alimentarios&f=false)
- Sánchez, G., y otros. (2012). *Conocimientos, percepciones y comportamientos relacionados con el consumo de sal, la salud y el etiquetado nutricional en Argentina, Costa Rica y Ecuador*, 32(4), 259-264. Recuperado el 3 de abril del 2013 en [http://www.scielosp.org/pdf/rpsp/v32n4/03.pdf.](http://www.scielosp.org/pdf/rpsp/v32n4/03.pdf)
- Senn, J. (1992). *Análisis y diseño de sistemas de información.* (2a. ed.) México: McGraw-Hill.
- Tor, E. (2002). *Tabla de composición de alimentos de Uruguay*. Montevideo, Uruguay. Disponible en: [http://www.mercadomodelo.net/documentos/ tabla.pdf.](http://www.mercadomodelo.net/documentos/%20tabla.pdf)
- United States Departament of Agriculture. (2012). *USDA National Nutrient Database for Standard Reference*. Disponible en: [http://www.ars.usda.gov/Services/docs.](http://www.ars.usda.gov/Services/docs.%20htm?docid=22771)  [htm?docid=22771.](http://www.ars.usda.gov/Services/docs.%20htm?docid=22771)
- Zacarías, I. y Olivares, S. (s.f.). E*tiquetado nutricional de los alimentos*. Chile: Instituto de Nutrición y Tecnología de los Alimentos. Recuperado el 17 de marzo de 2013 en [http://www.inta.cl/material\\_educativo/cd/Etiquet.pdf.](http://www.inta.cl/material_educativo/cd/Etiquet.pdf)

# **CAPÍTULO XII ANEXOS**

### **Anexo 1. Formatos para el etiquetado nutricional**

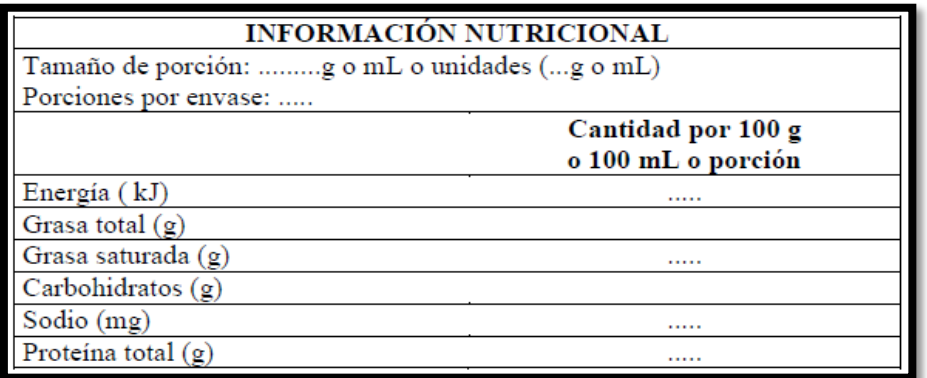

*Figura 8.* Formato para el etiquetado nutricional según el RTCA. Fuente: Resolución No. 2812012, 2011, 20.

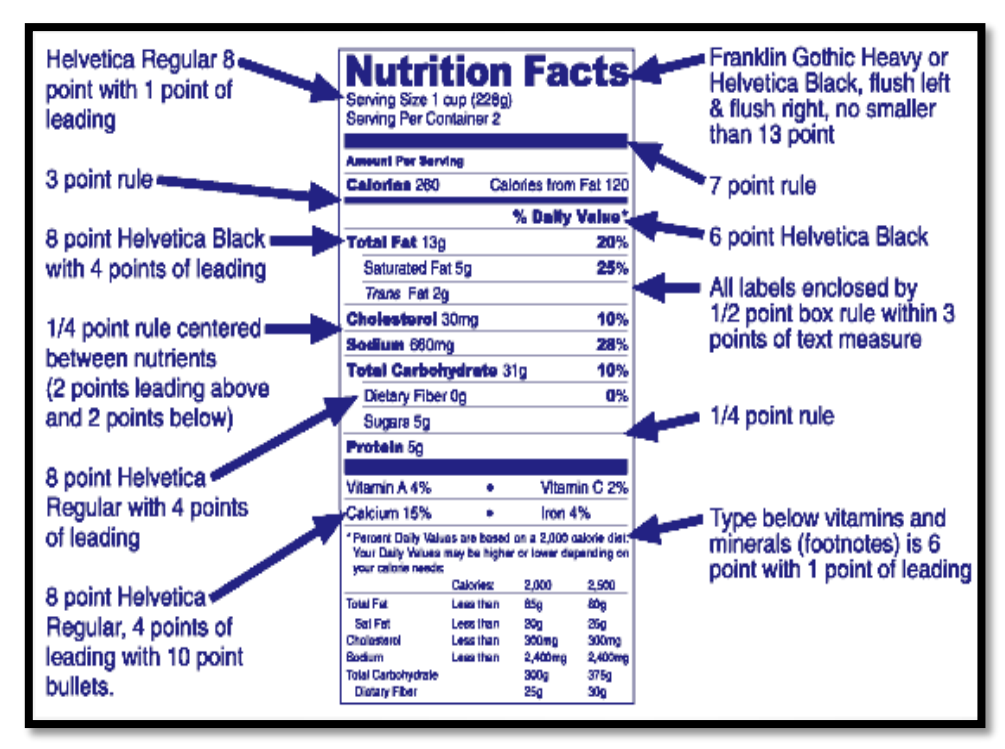

*Figura 9.* Formato para el etiquetado nutricional según FDA. Fuente: FDA, 2009.

| <b>INFORMACIÓN NUTRICIONAL</b> |                             |  |  |  |  |  |
|--------------------------------|-----------------------------|--|--|--|--|--|
| Porción:                       | Unidades (g)                |  |  |  |  |  |
| Porciones por envase:          |                             |  |  |  |  |  |
|                                | Cantidad por porción o 100g |  |  |  |  |  |
| Energía (kcal)                 | .                           |  |  |  |  |  |
| Proteína (g)                   |                             |  |  |  |  |  |
| Carbohidratos disponibles (g)  | .                           |  |  |  |  |  |
| Azúcar (g)                     | .                           |  |  |  |  |  |
| Grasa (g)                      | .                           |  |  |  |  |  |
| Grasa saturada (g)             | .                           |  |  |  |  |  |
| Sodio (mg)<br>.                |                             |  |  |  |  |  |

*Figura 10.* Formato para el etiquetado nutricional según Codex Alimentarius. Fuente: Organización Mundial de la Salud y Organización de las Naciones Unidas para la Agricultura y la Alimentación, 2011

El contenido de nutrientes debe ser declarado en un formato numérico tabular. Cuando no hay suficiente espacio para un formato tabular, la declaración de nutrientes podría ser presentada en forma linear. (Organización Mundial de la Salud y Organización de las Naciones Unidas para la Agricultura y la Alimentación, 2011, 5)

<span id="page-62-0"></span>**Anexo 2. Herramientas para el funcionamiento del Software para Etiquetado Nutricional de Alimentos**

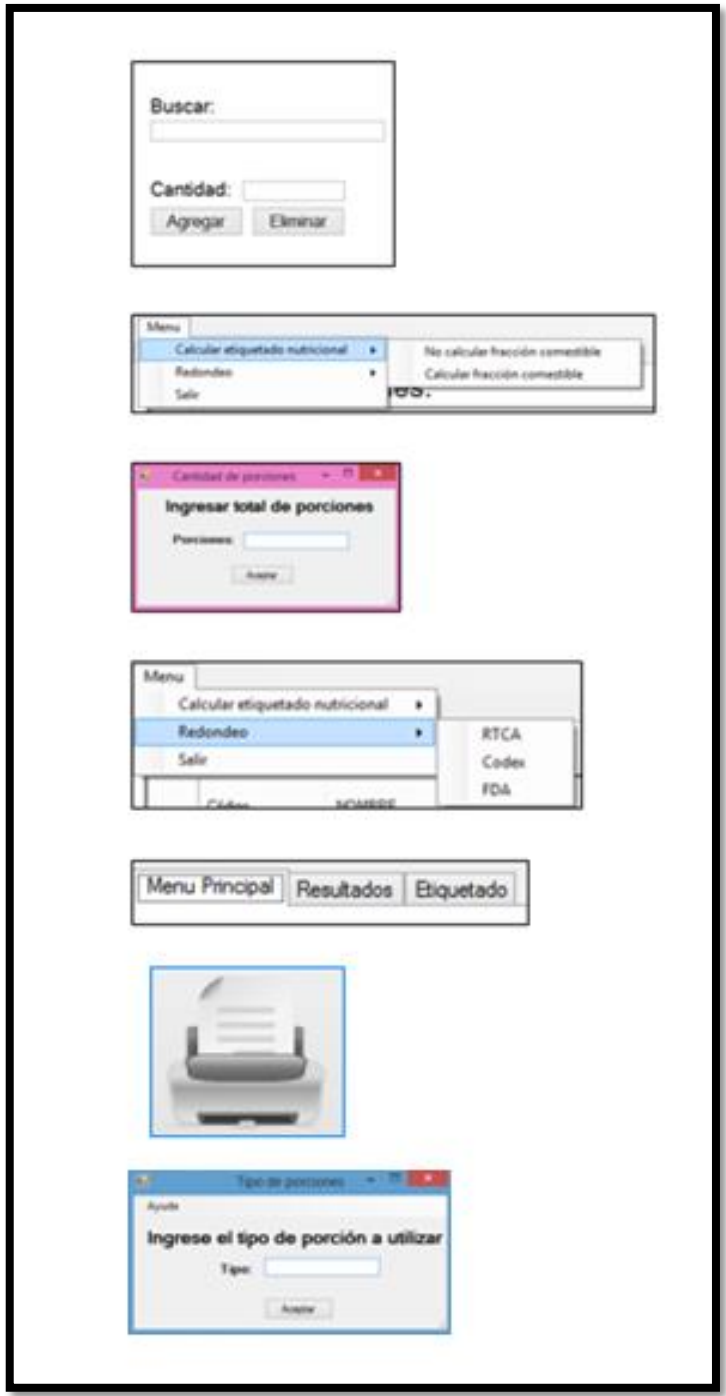

*Figura 11.* Botones que conforman el Software para Etiquetado Nutricional de Alimentos. Fuente: Datos generados por la investigación.

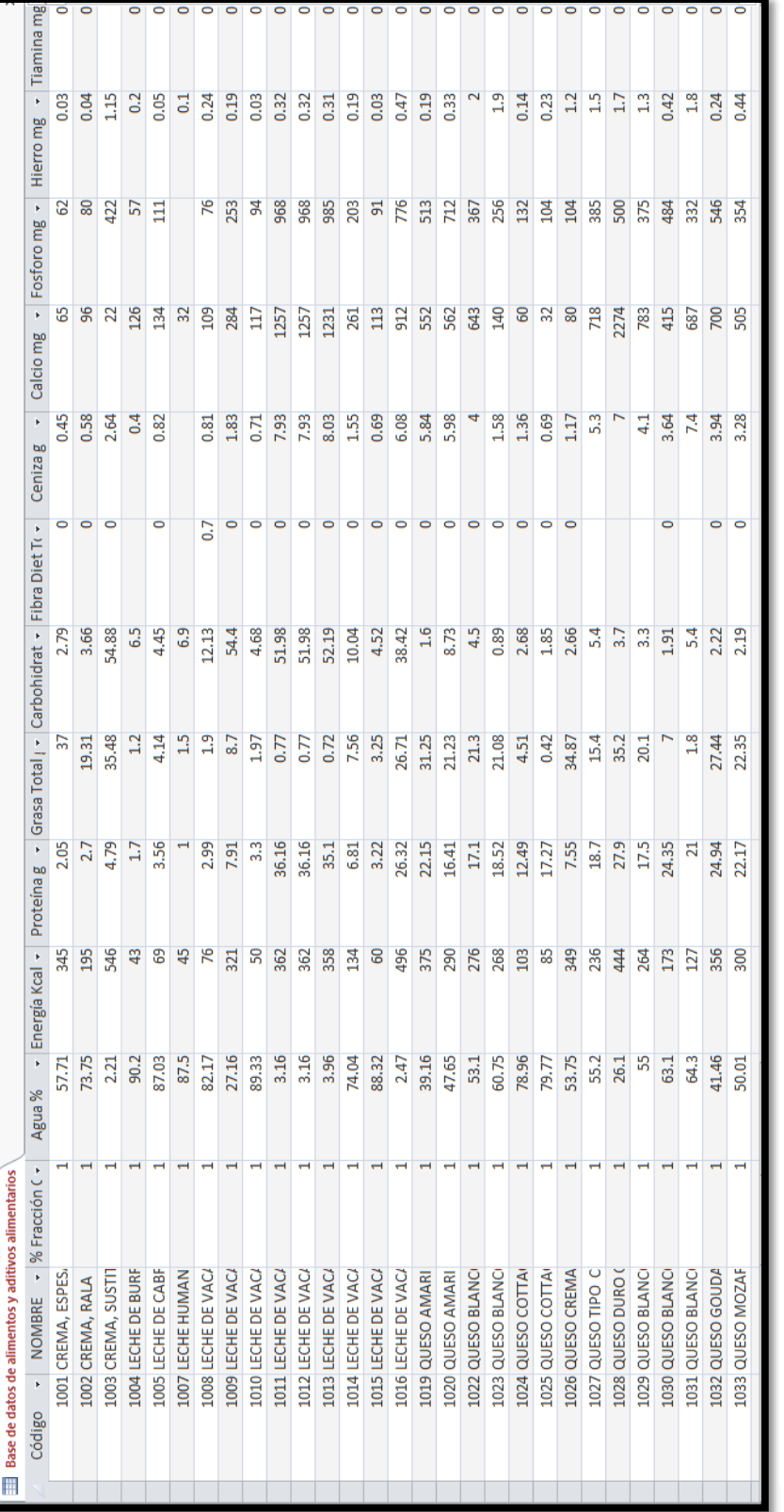

Fígura 12. Base de datos de composición de alimentos y composición química de aditivos alimentarios. Fuente: Datos generados *Figura 12.* Base de datos de composición de alimentos y composición química de aditivos alimentarios. Fuente: Datos generados

por la investigación. por la investigación.

## **Anexo 3. Encuesta utilizada para la validación del Software para Etiquetado Nutricional de Alimentos**

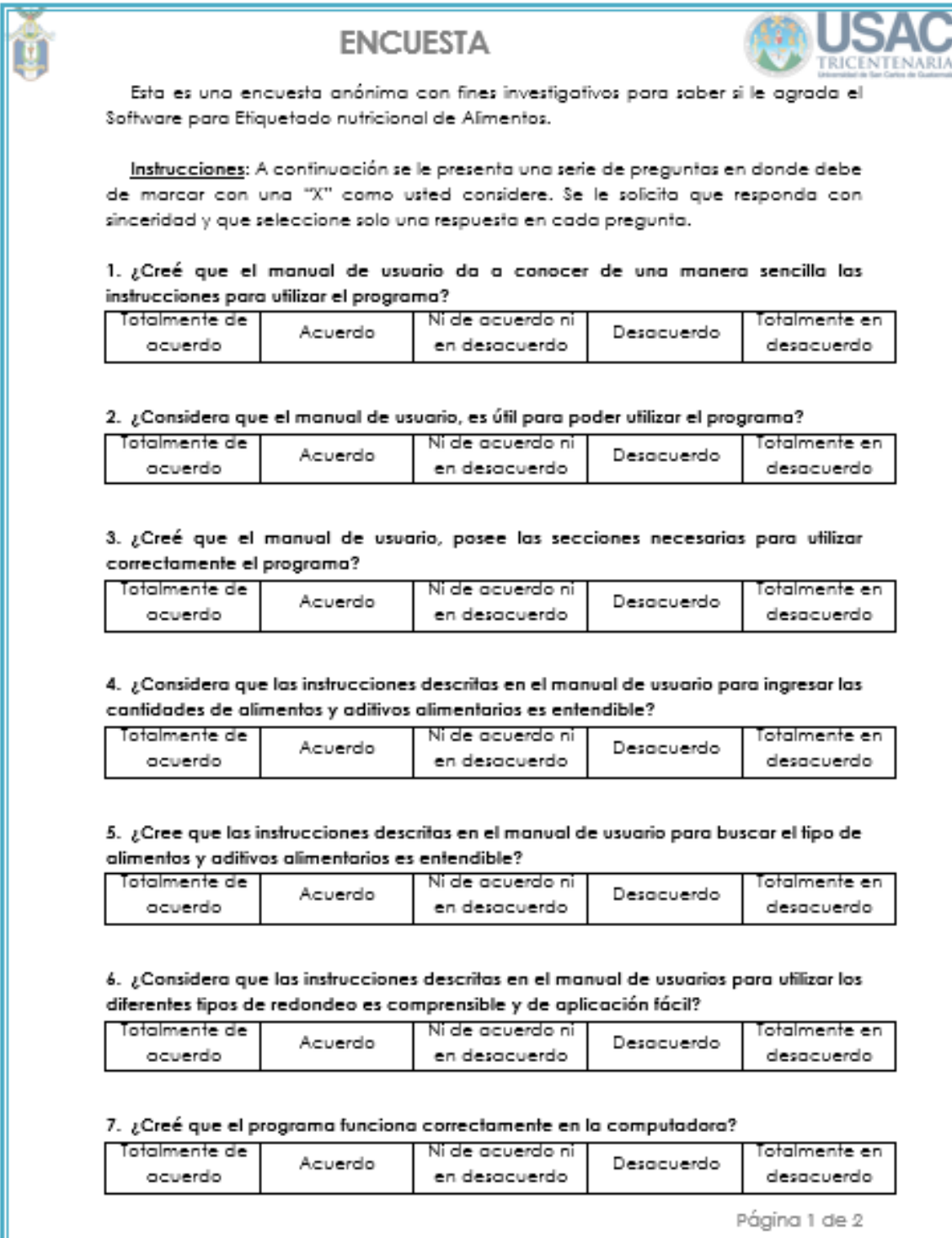

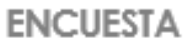

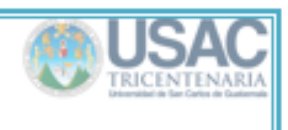

#### 8. ¿Considera que el programa es de fácil manejo?

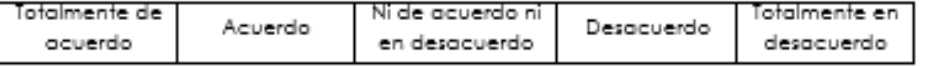

#### 9. ¿Considera que el buscador de alimentos y aditivos alimentarios es de fácil manejo?

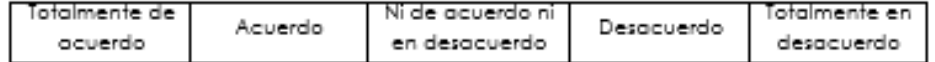

10. ¿Considera que es fácil agregar los datos (los diversos alimentos) para realizar los cálculos del efiquetado nutricional a través del programa?

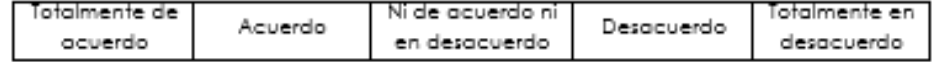

#### 11. ¿Piensa que es sencillo el manejar los diferentes tipos de redondeo que ofrece el programa?

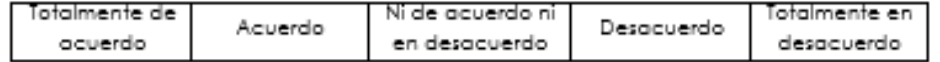

#### 12. ¿Le fue sencillo agregar las cantidades en gramos de los alimentos?

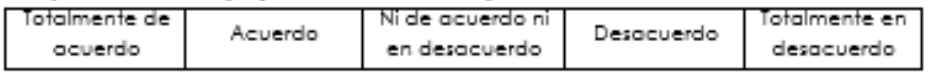

#### 13. ¿Le es fácil manejar el programa?

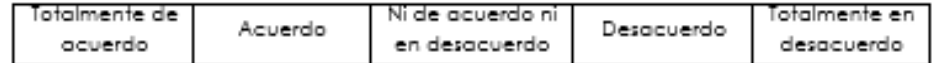

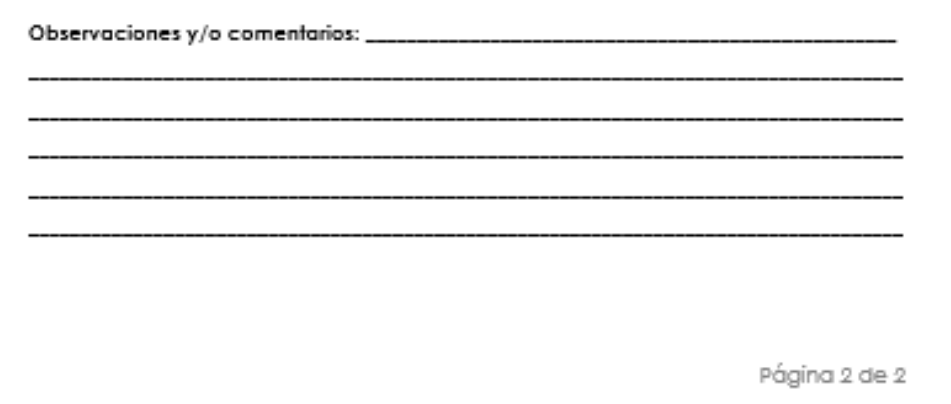

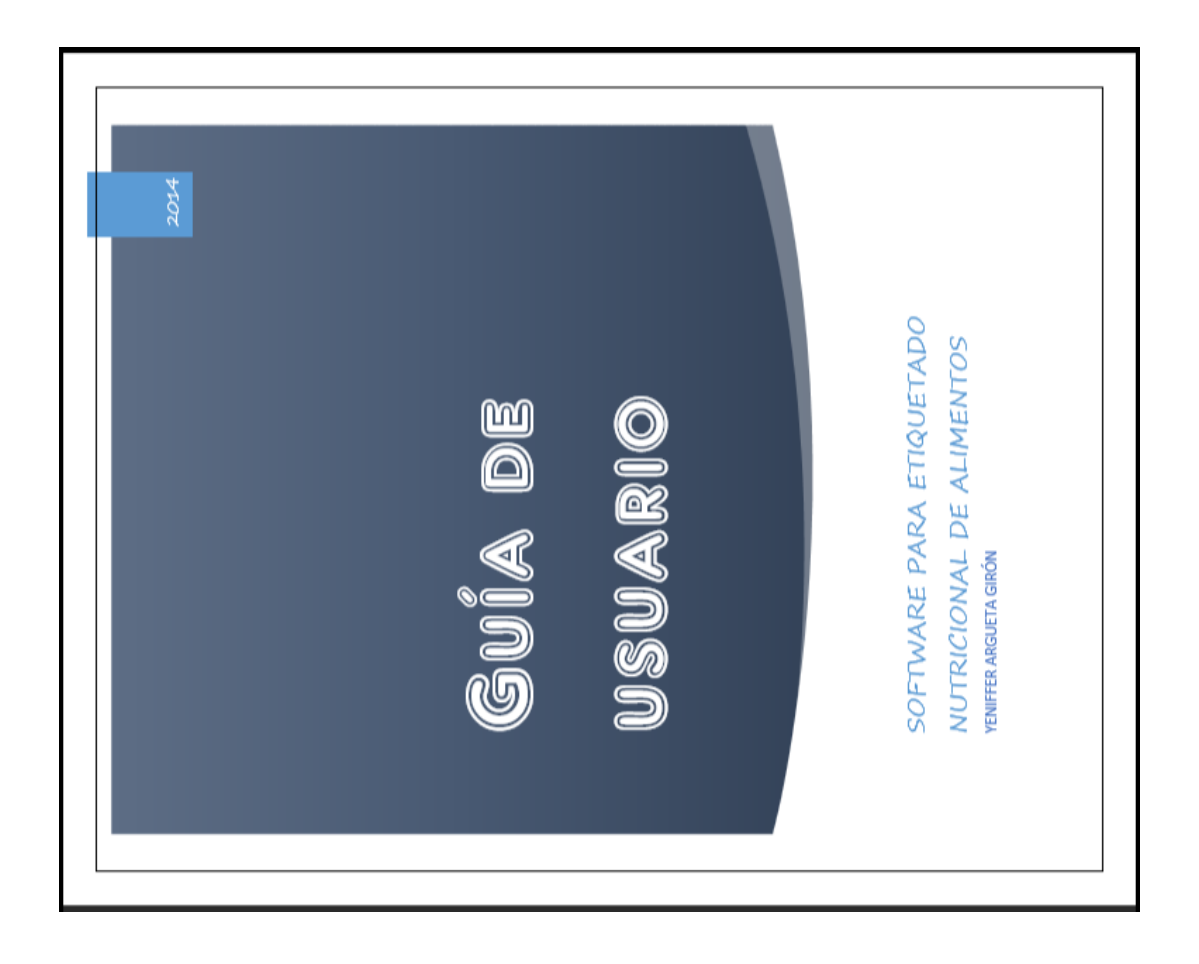

<span id="page-66-0"></span>**Anexo 4. Guía de usuario del Software para Etiquetado Nutricional de Alimentos**

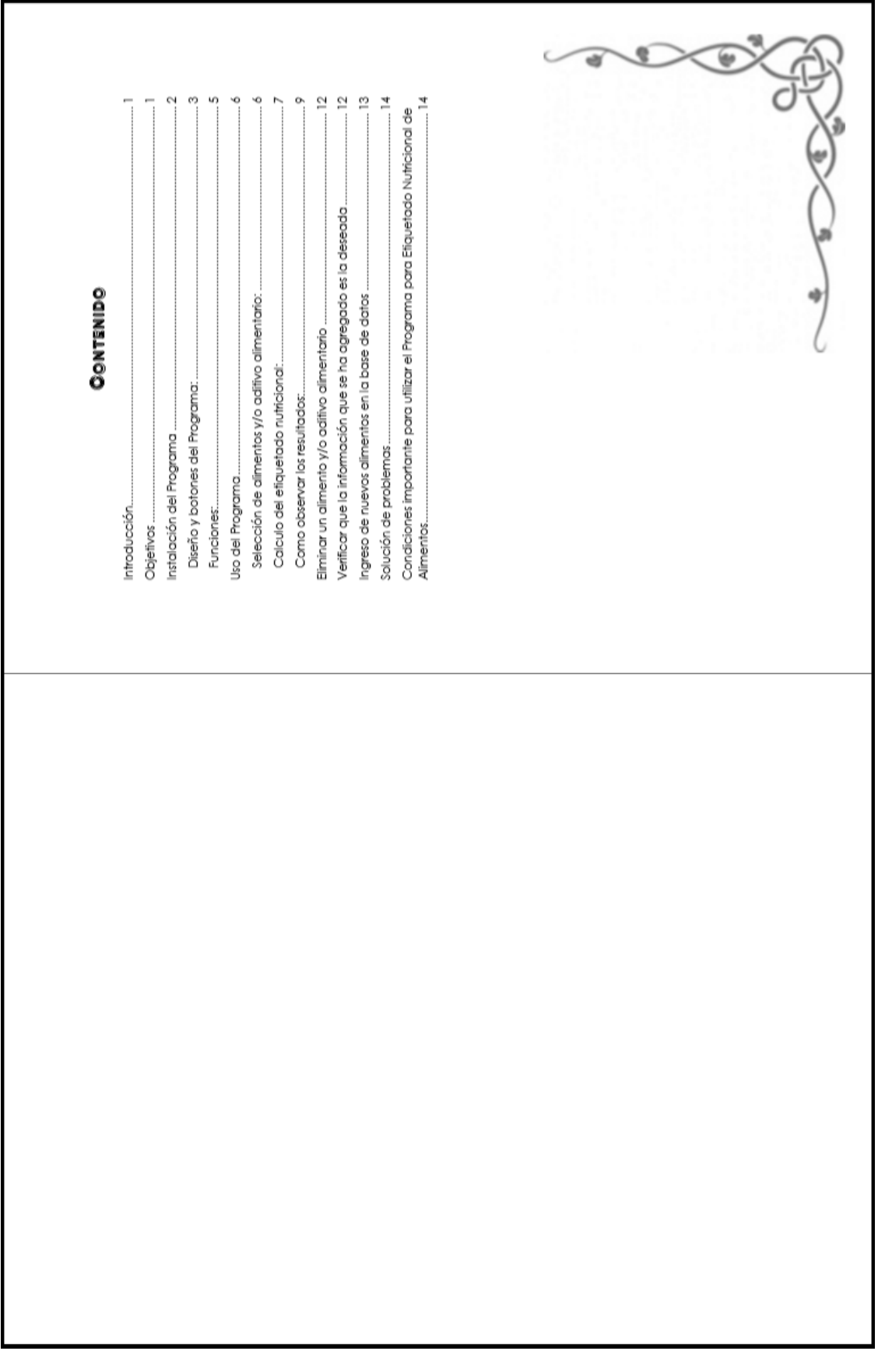

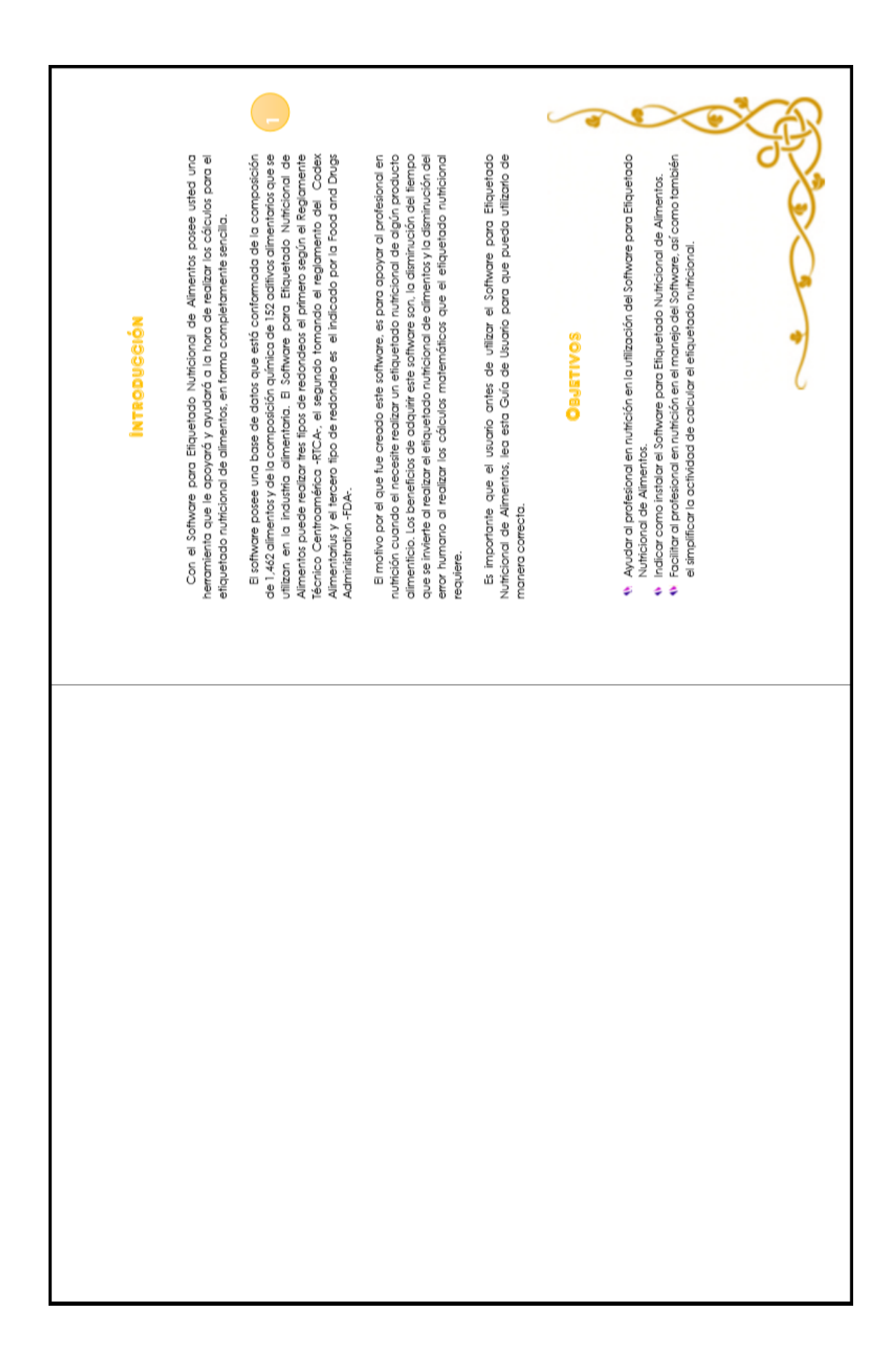

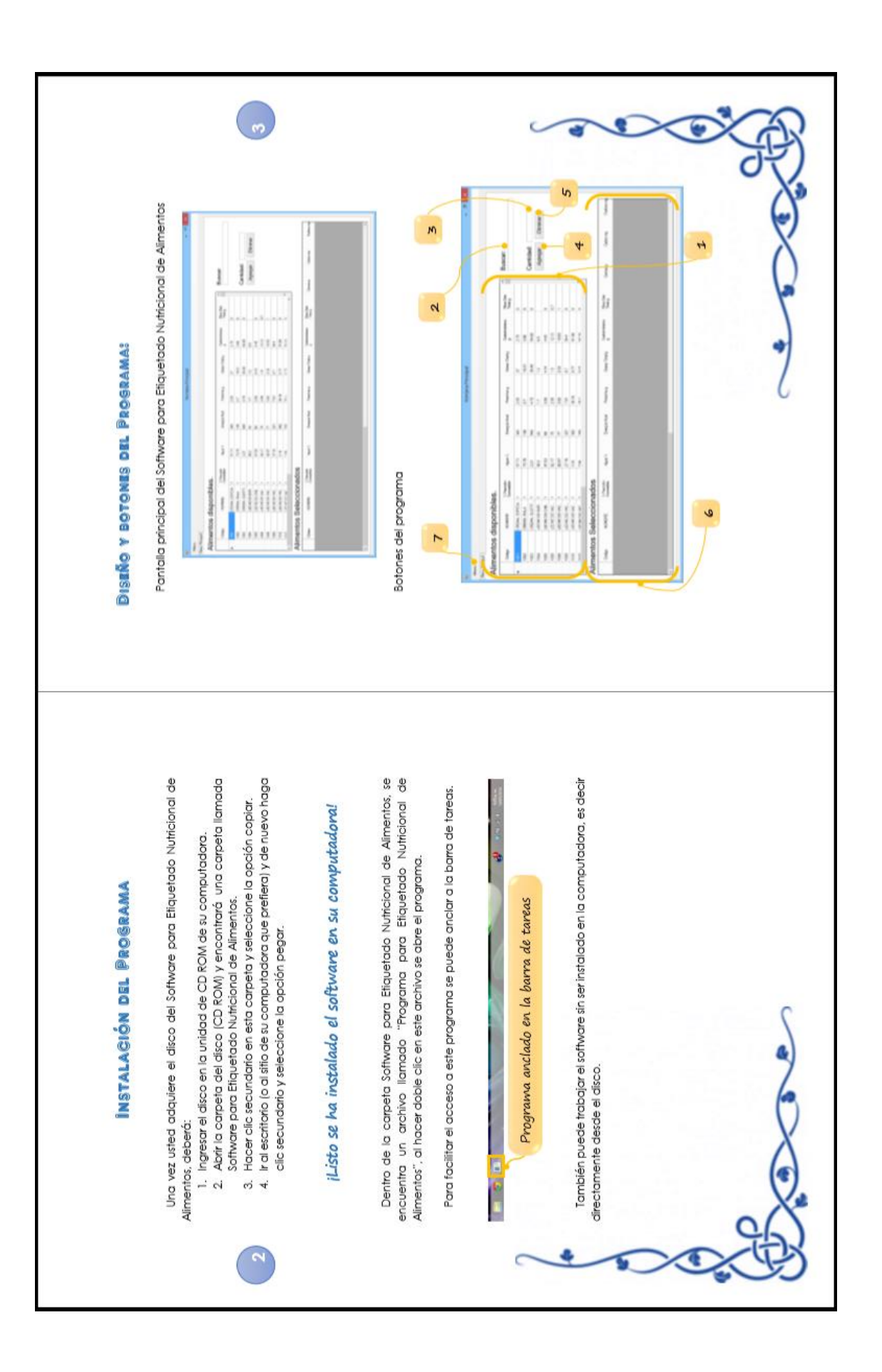

![](_page_70_Figure_0.jpeg)

![](_page_71_Figure_0.jpeg)
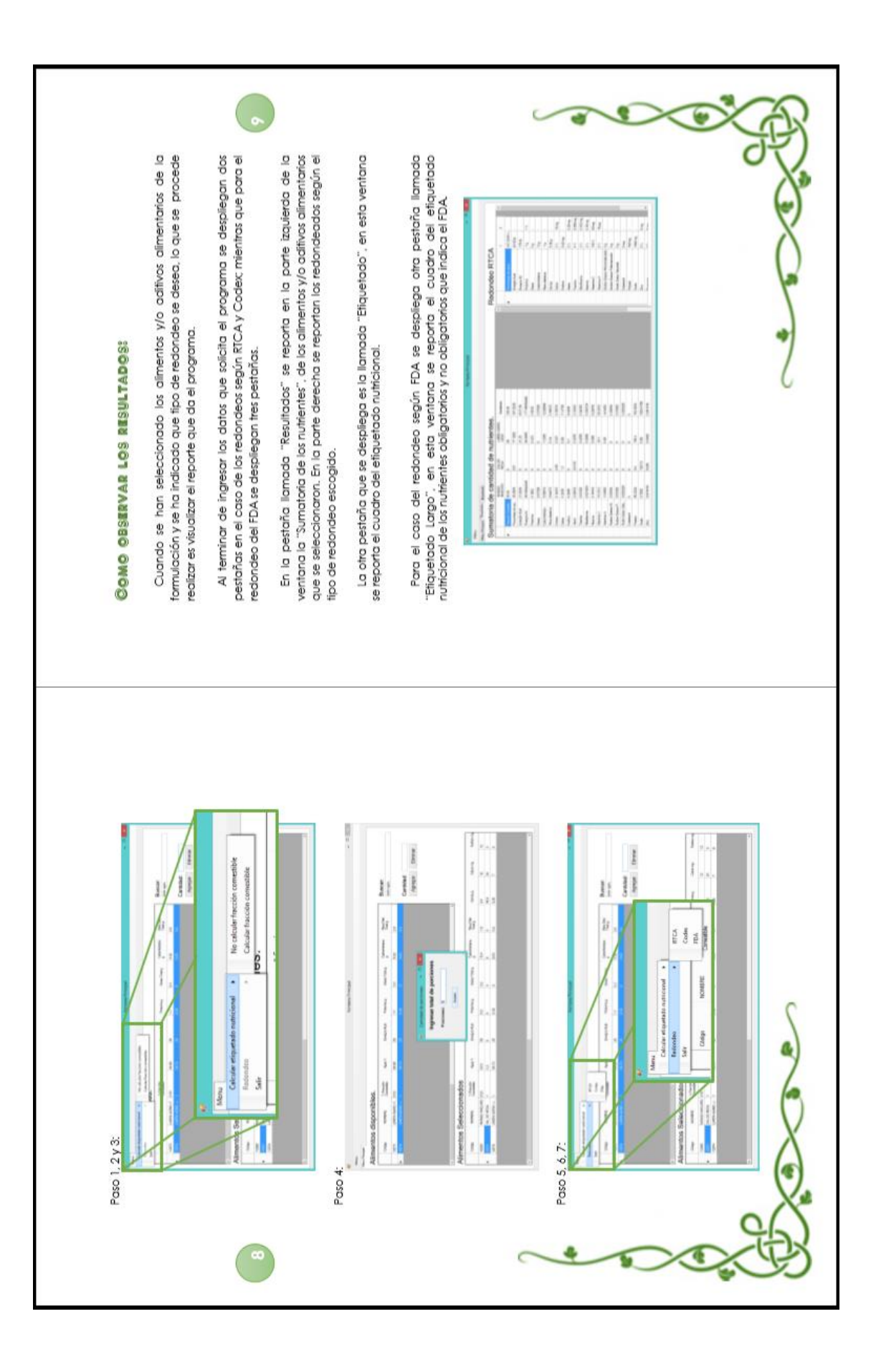

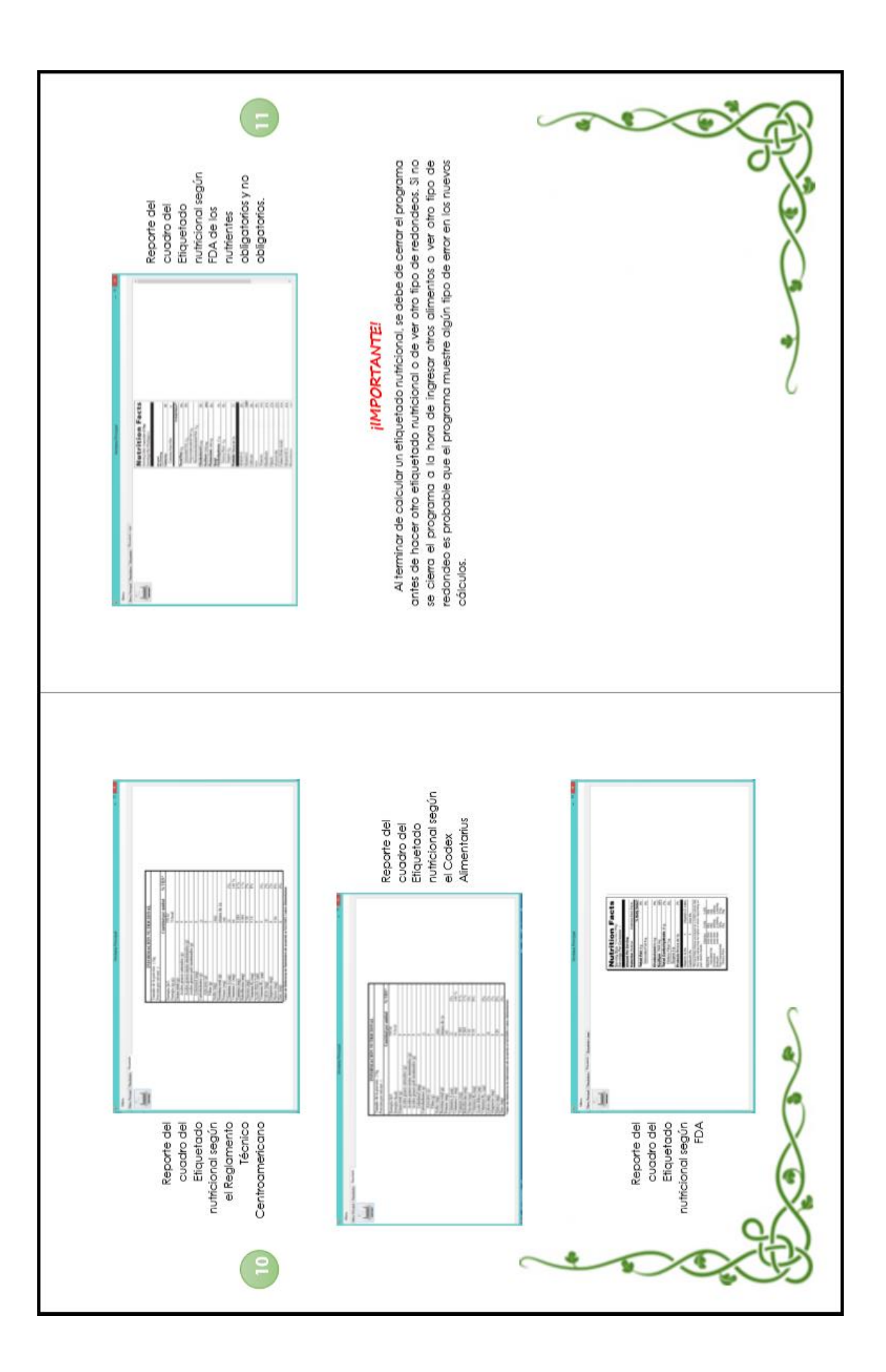

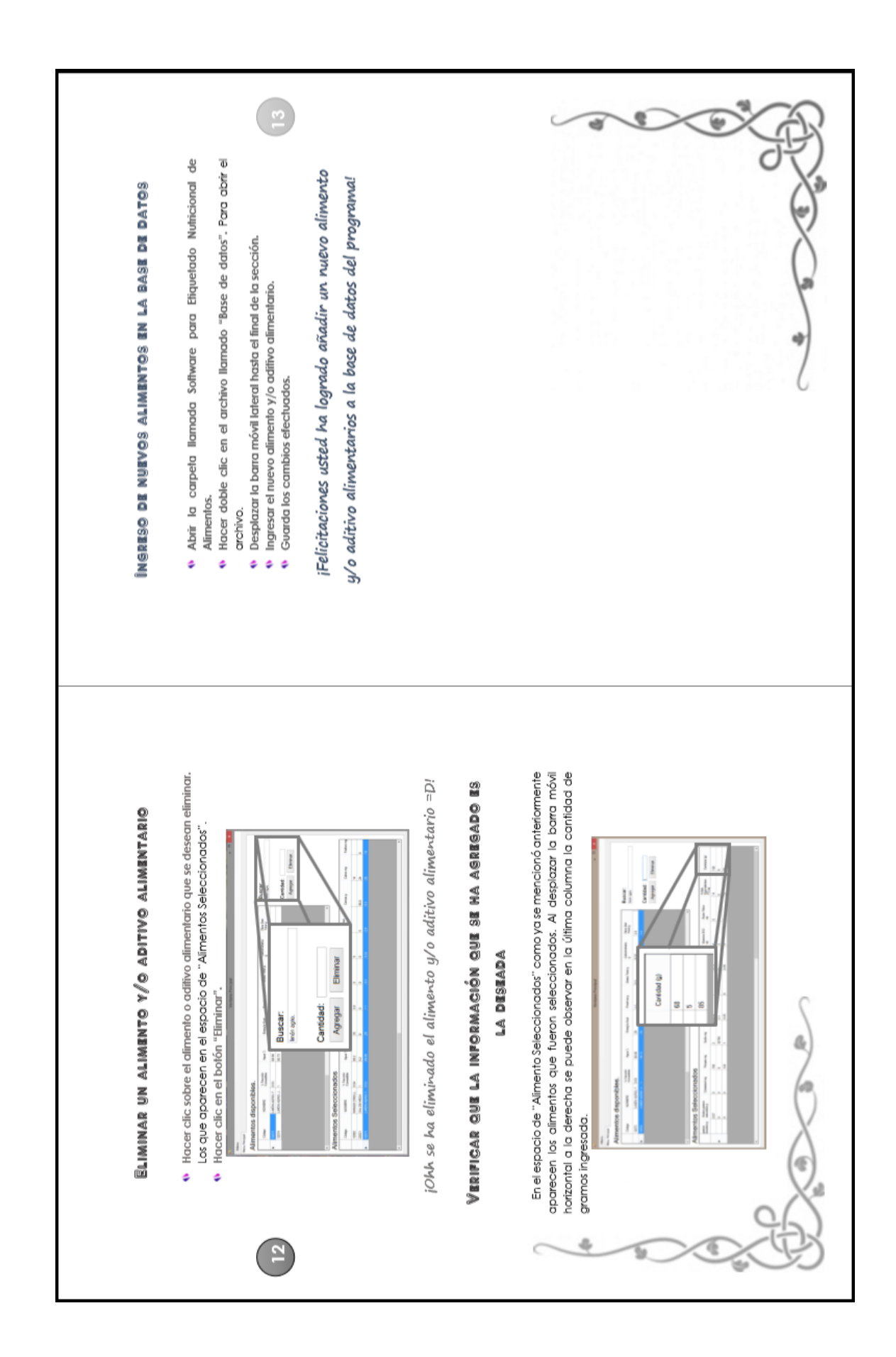

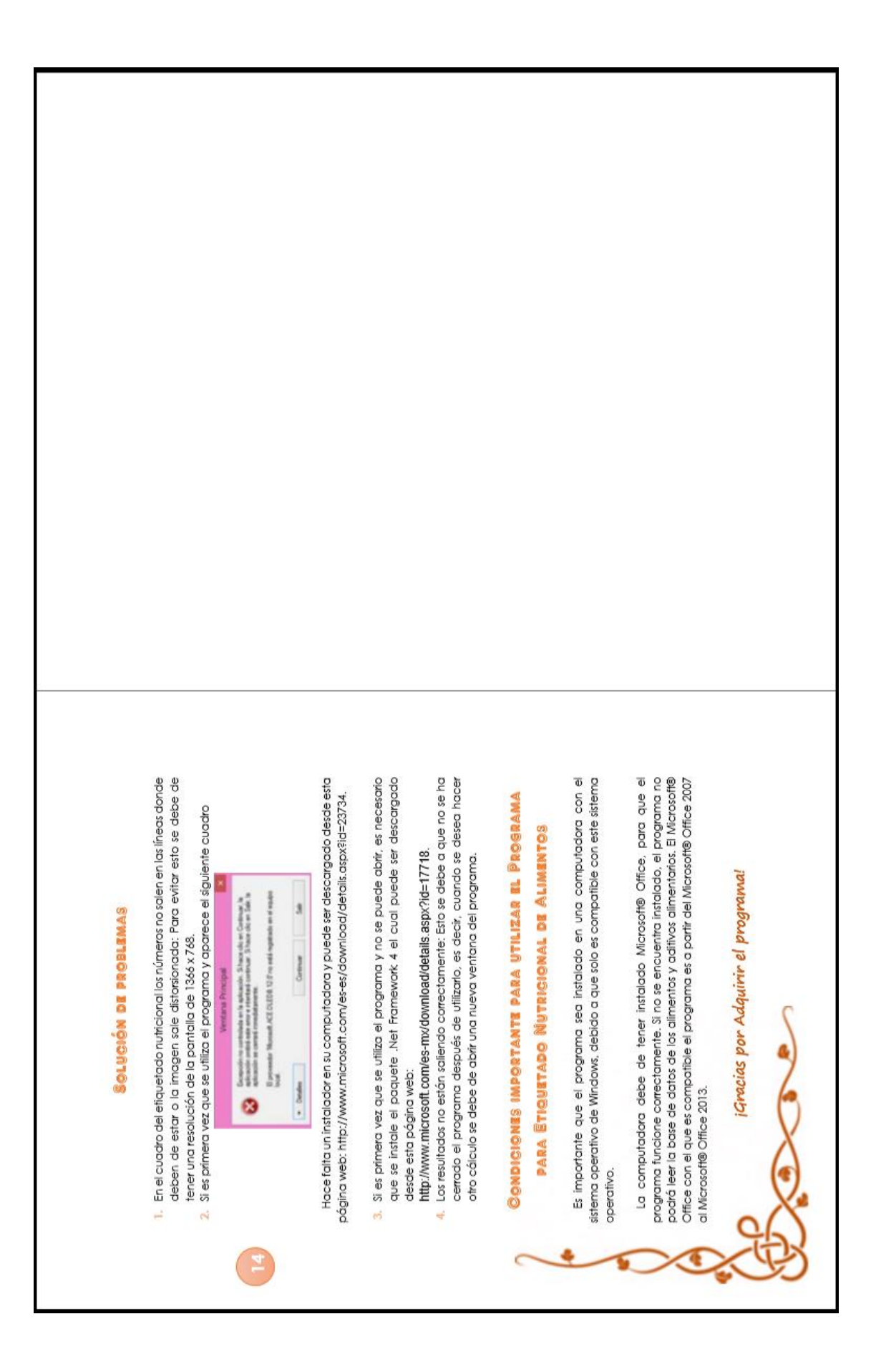

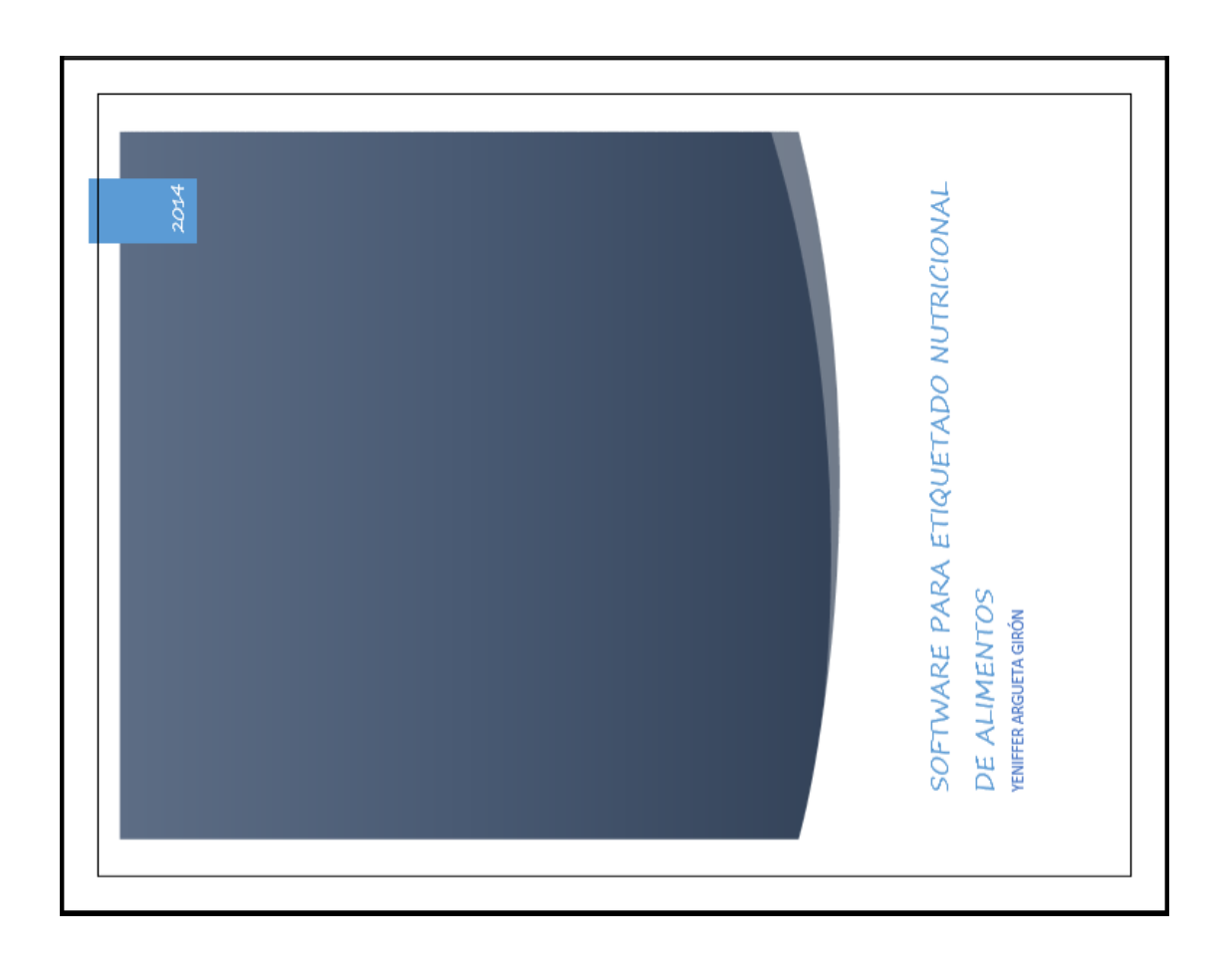

Br. Yeniffer Astrid Waleska Argueta Girón Actora Sundetting Licda. Julieta Salazar de Ariza Asesora Juan Fernando Ramírez Lossi Ingeniero en Ciencias y Sistemas Colegiado No. 10,443 Ing. Juan Fernando Ramirez Lossi Asesor Hunday Licda. Julieta Salazar de Ariza Directora Escuela de Nutrición Dr. Oscar Manuel Cóbar-Pinto Decano Facultad de Ciencias Químicas y Farmacia